# **EDUCAÇÃO METODISTA**

SISTEMAS DE BIBLIOTECAS

MANUAL DE APRESENTAÇÃO PARA TRABALHOS ACADÊMICOS: SEGUNDO ABNT NBR 14724 DEZ. 2011; NBR 6027 MAIO 2003; NBR 6028 NOV. 2003; NBR 12225 JULHO 2004

> SÃO BERNARDO DO CAMPO 2019

**AUTORIA:**

**Noeme Viana Timbó** – coordenadora de bibliotecas (IMS)

e-mail: noeme.timbo@metodista.br

#### **REVISÃO**:

**Rosangela de Souza Garcia** – Campus Planalto e Vergueiro – e-mail:

[rosangela.garcia@metodista.br](mailto:rosangela.garcia@metodista.br)

**Valdirene Maria Gomes** – Campus R. Ramos.

e-mail: valdirene.maria@metodista.br

**COORDENADORA GERAL DAS BIBLIOTECAS DA EDUCAÇÃO METODISTA**

Tânia Regina Vicente Porto

São Bernardo do Campo 2019

## **SUMÁRIO**

<span id="page-2-0"></span>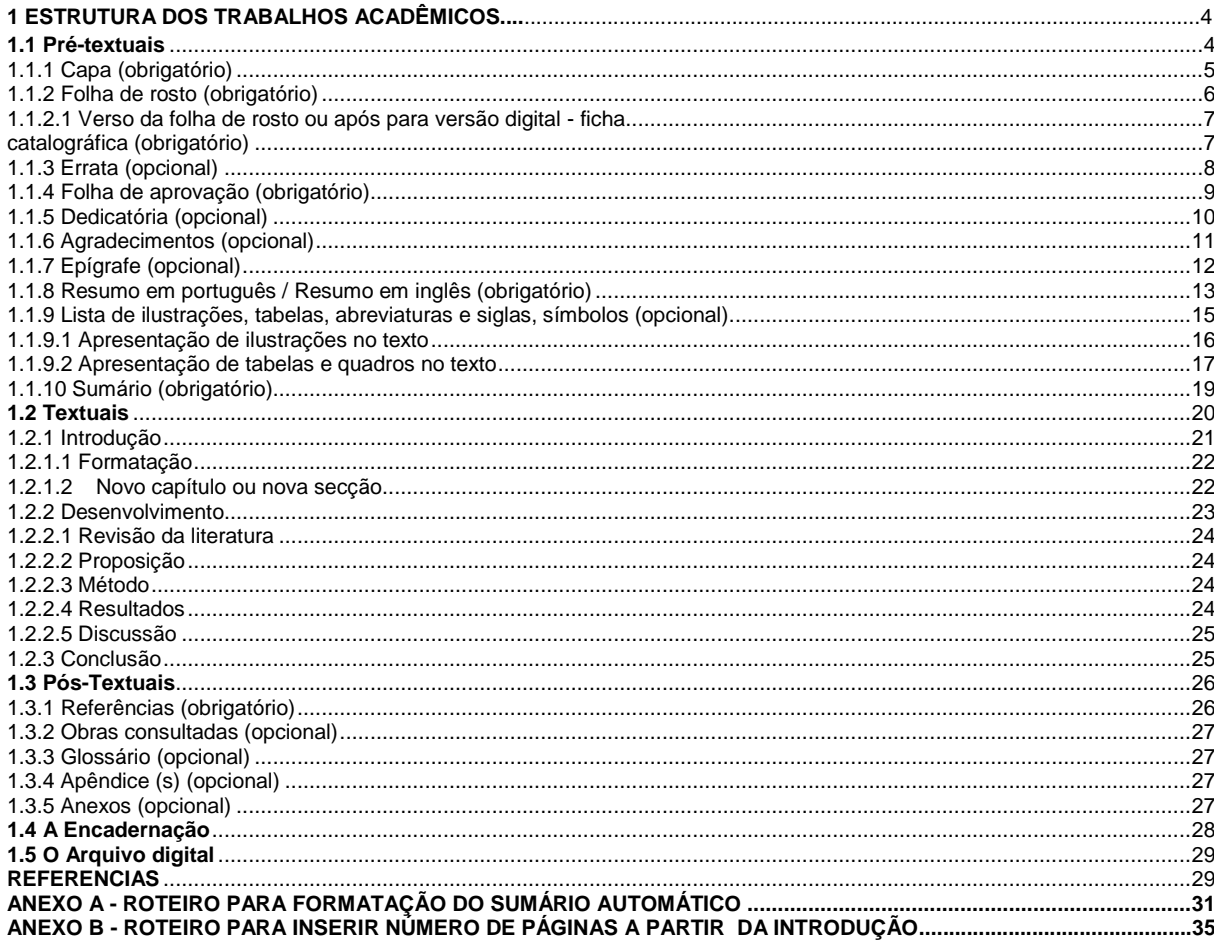

1 **ESTRUTURA DOS TRABALHOS ACADÊMICOS** (teses, dissertações,

monografias, trabalho de conclusão de curso e outros).

Os elementos do trabalho acadêmico possuem estrutura composta por partes pré-textuais, textuais e pós-textuais, sendo algumas dessas partes consideradas obrigatórias e outras opcionais. Deve-se seguir obrigatoriamente a ordem descrita abaixo:

## PRÉ-TEXTUAIS

*Capa (obrigatório) Folha de rosto (obrigatório) Errata (opcional) Folha de aprovação (obrigatório) Dedicatória (opcional) Agradecimento (opcional) Epígrafe (opcional) Resumo na língua vernácula (obrigatório) Resumo em língua estrangeira (obrigatório) Lista de ilustrações; Lista de tabelas; Lista de abreviaturas e siglas; e Lista de símbolos (opcional) Sumário (obrigatório)* 

#### **TEXTUAIS**

*Introdução (obrigatório) Desenvolvimento do trabalho (obrigatório) Conclusão (obrigatório)*

PÓS-TEXTUAIS

*Referências (obrigatório) Obras consultadas (opcional) Glossário (opcional) Apêndice (opcional) Anexos (opcional)*

#### <span id="page-3-0"></span>**1.1 Pré-textuais**

As partes pré-textuais são aquelas que antecedem ao texto e trazem informações que auxiliam na identificação do trabalho acadêmico, estes elementos serão tratados individualmente e cada item apresentará ilustrações e caixas de texto explicativos para melhor compreensão dos itens (ABNT 14724, 2011, p. 5).

<span id="page-4-0"></span>1.1.1 Capa (obrigatório)

Segue abaixo modelo de capa, que deve ser apresentado no formato A4 (21 cm x 29,7 cm), o projeto gráfico é de responsabilidade do autor, recomenda-se obedecer ao padrão de fonte Times New Roman ou Arial.

Deve obedecer a seguinte ordem:

- a) nome da instituição, faculdade e curso;
- b) nome do autor;
- c) título;
- d) subtítulo, se houver;
- e) local (cidade da instituição)
- f) ano da entrega

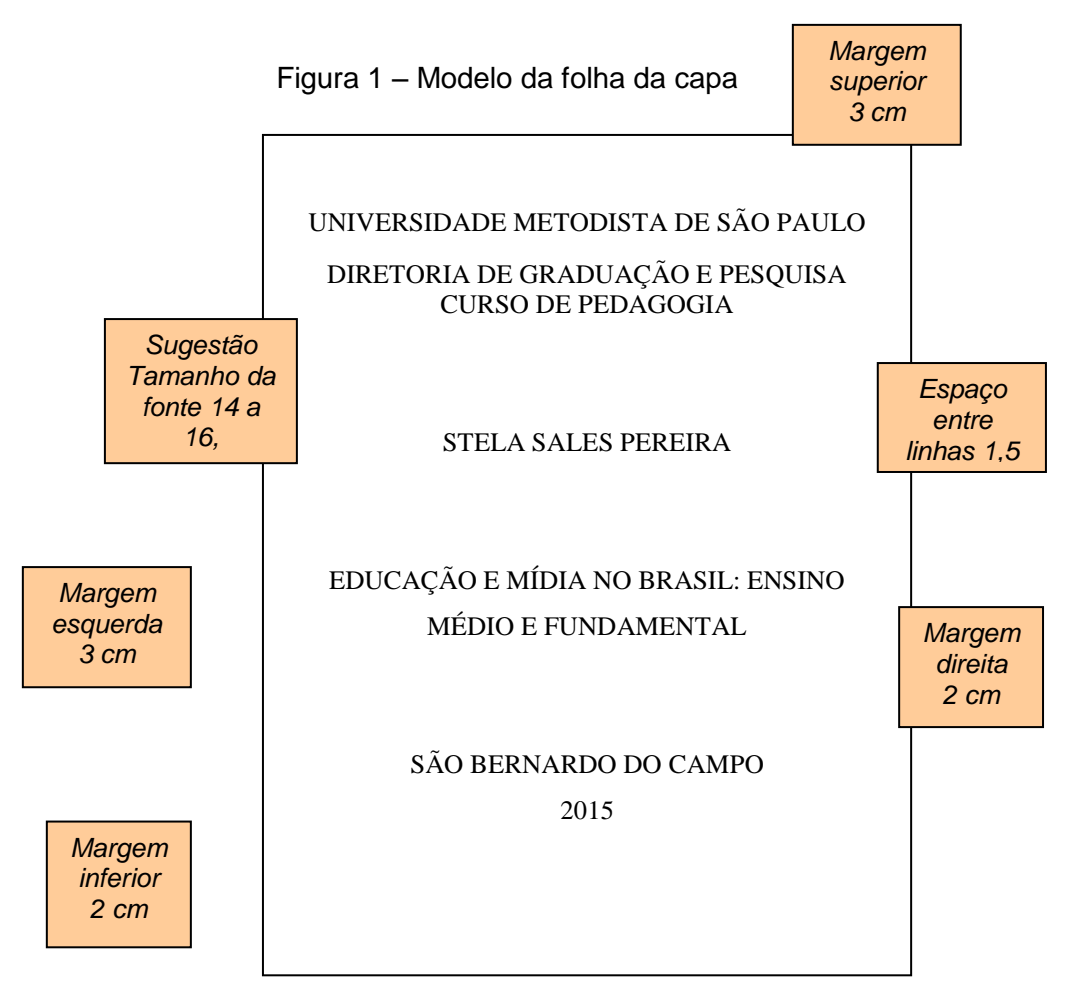

Fonte: Elaboração do autor (2015).

#### <span id="page-5-0"></span>1.1.2 Folha de rosto (obrigatório)

Segue abaixo modelo de folha de rosto, que é a folha que contém os elementos essenciais à identificação do trabalho, deve ser apresentado no formato A4 (21 cm x 29,7 cm), o projeto gráfico e de responsabilidade do autor, recomenda-se obedecer ao padrão de fonte Times New Roman ou Arial.

Deve obedecer a seguinte ordem:

- a) nome do autor;
- b) título;
- c) subtítulo, se houver;
- d) natureza (tese, dissertação, trabalho de conclusão de curso, monografia e outros) e objetivo (aprovação em disciplina, grau pretendido e outros); nome da instituição, faculdade, curso; área de concentração
- e) nome do orientador e, se houver, do co-orientador;
- f) local (cidade da instituição)
- g) ano da entrega

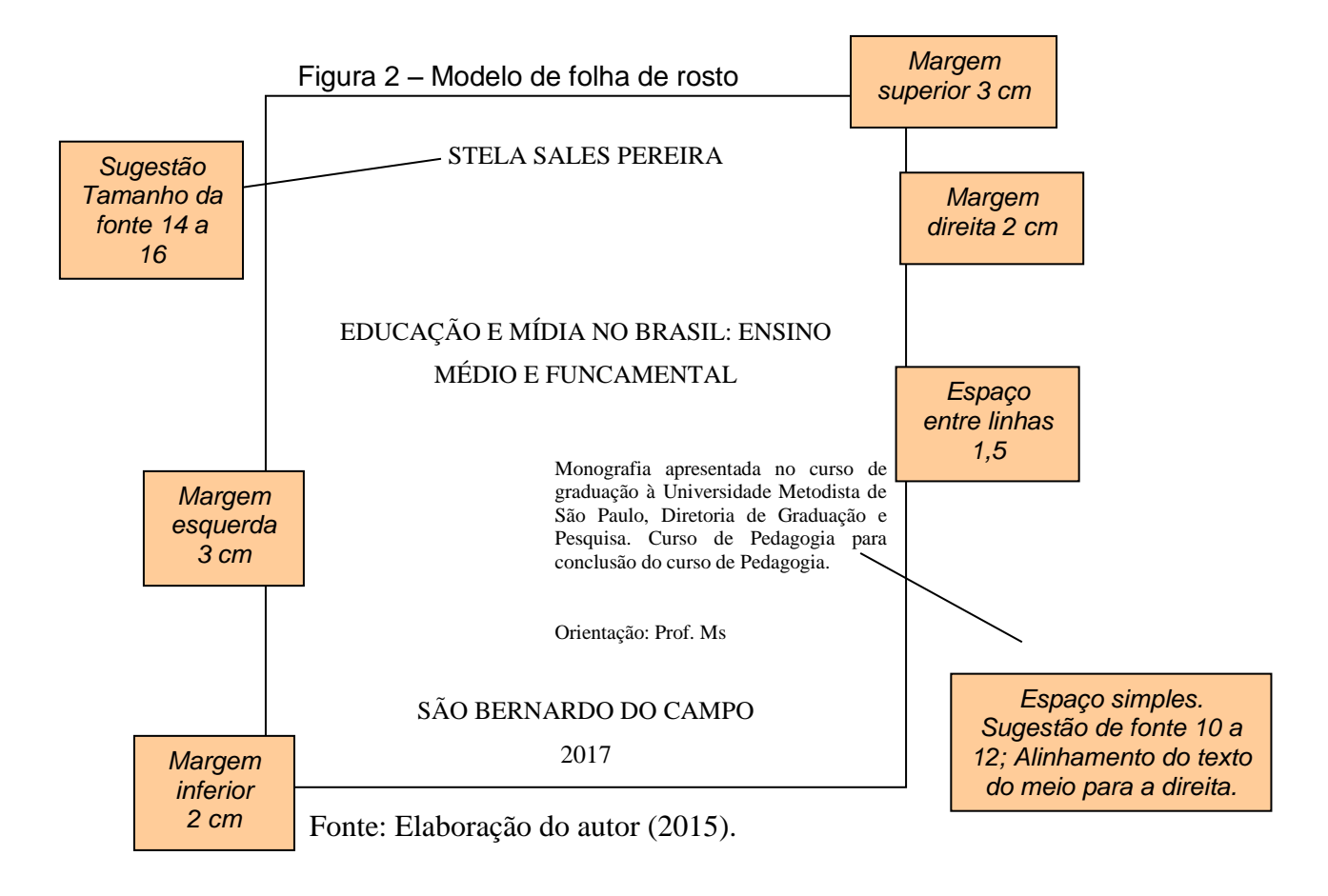

## <span id="page-6-1"></span><span id="page-6-0"></span>1.1.2.1 Verso da folha de rosto ou após para versão digital - ficha catalográfica (obrigatório)

No verso da folha de rosto deverá constar a ficha catalográfica que é a identificação padrão do trabalho a ser catalogado na biblioteca da Metodista ou em outras, o mesmo deverá seguir padrões internacionais conforme o Código de Catalogação Anglo-Americano – AACR2.

A biblioteca de seu campus é responsável pela elaboração da ficha catalográfica para todos os alunos da instituição.

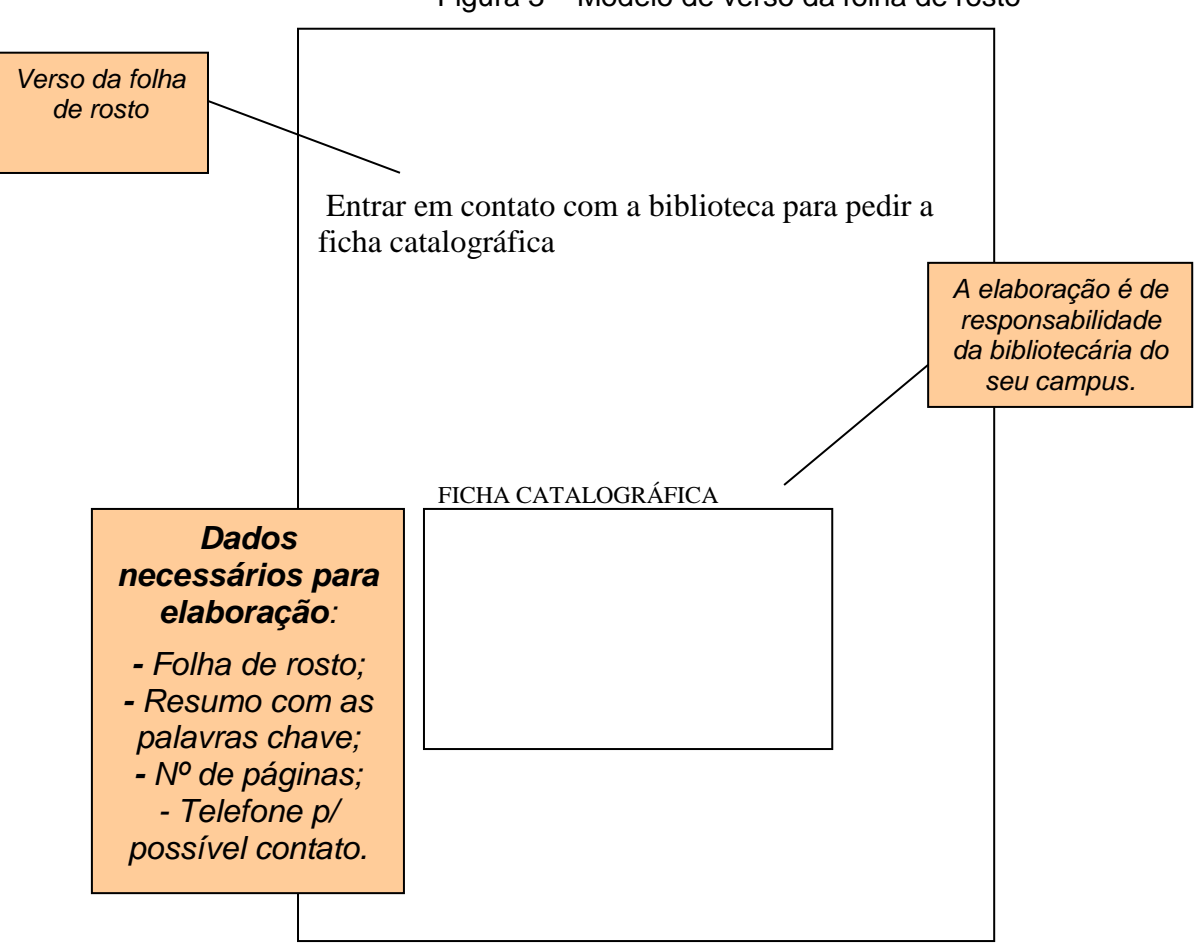

Figura 3 – Modelo de verso da folha de rosto

#### <span id="page-7-0"></span>1.1.3 Errata (opcional)

Utiliza-se para indicação de erros porventura cometidos e sua respectiva correção, acompanhados de sua localização no texto. Esta lista deverá constar após a folha de rosto.

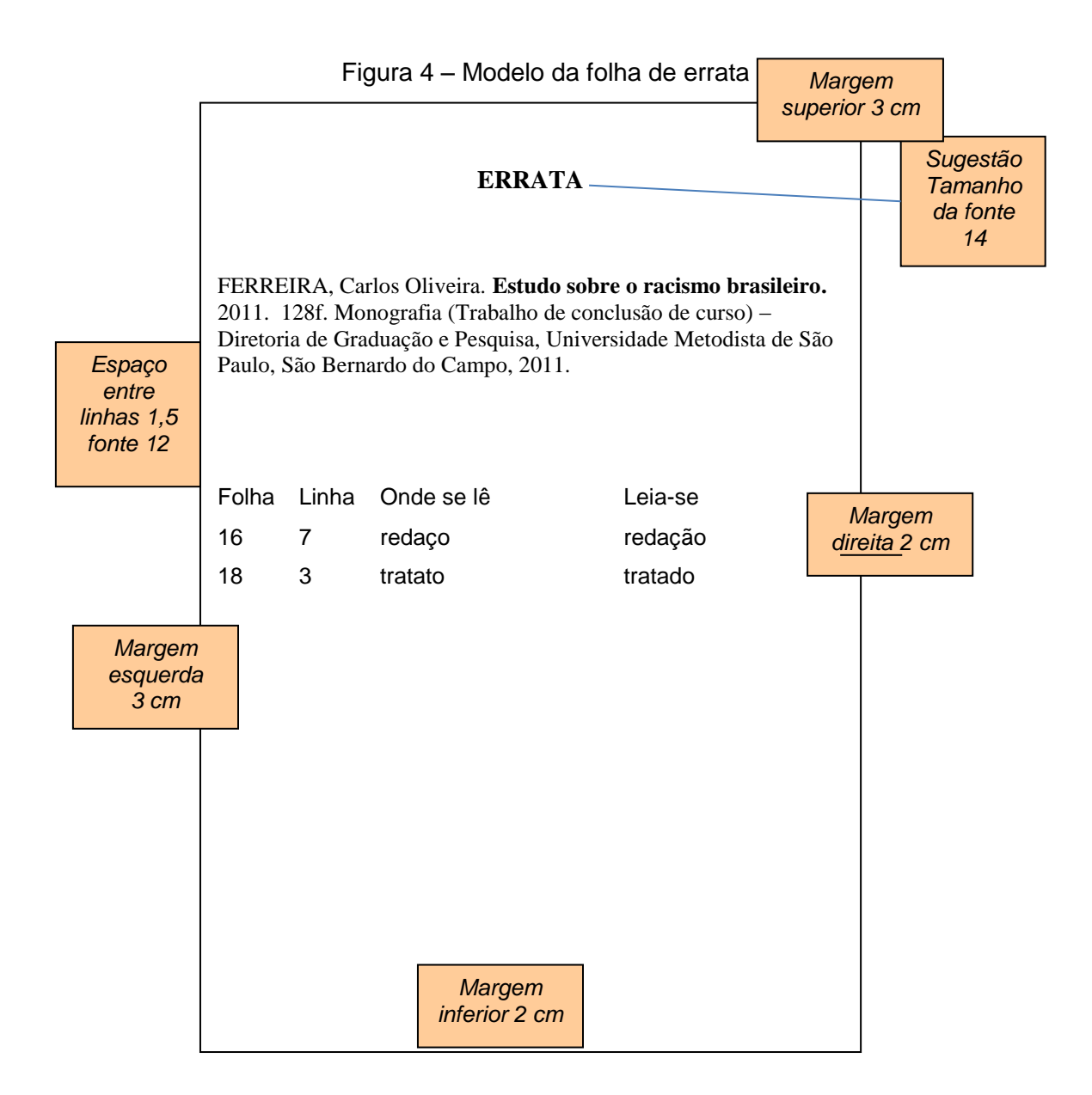

<span id="page-8-0"></span>1.1.4 Folha de aprovação (obrigatório)

Deve conter informações essenciais à aprovação do trabalho como, Titulo, nome do autor e titulação. A data de aprovação e assinatura do presidente da banca e do coordenador do programa é colocada após a aprovação do trabalho. Esta folha não recebe título.

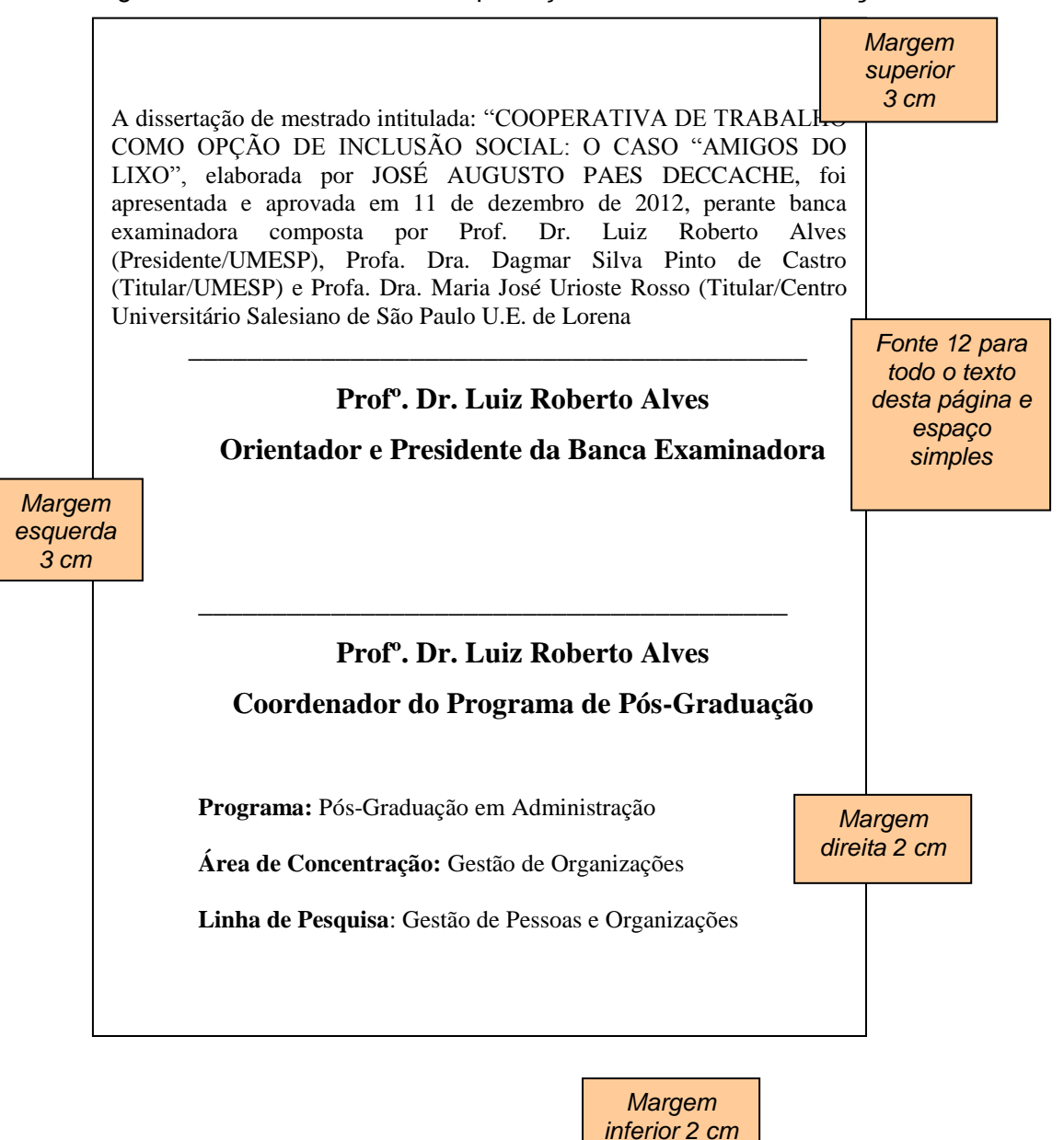

Figura 5 – Modelo da folha de aprovação **TESES E DISSERTAÇÕES**

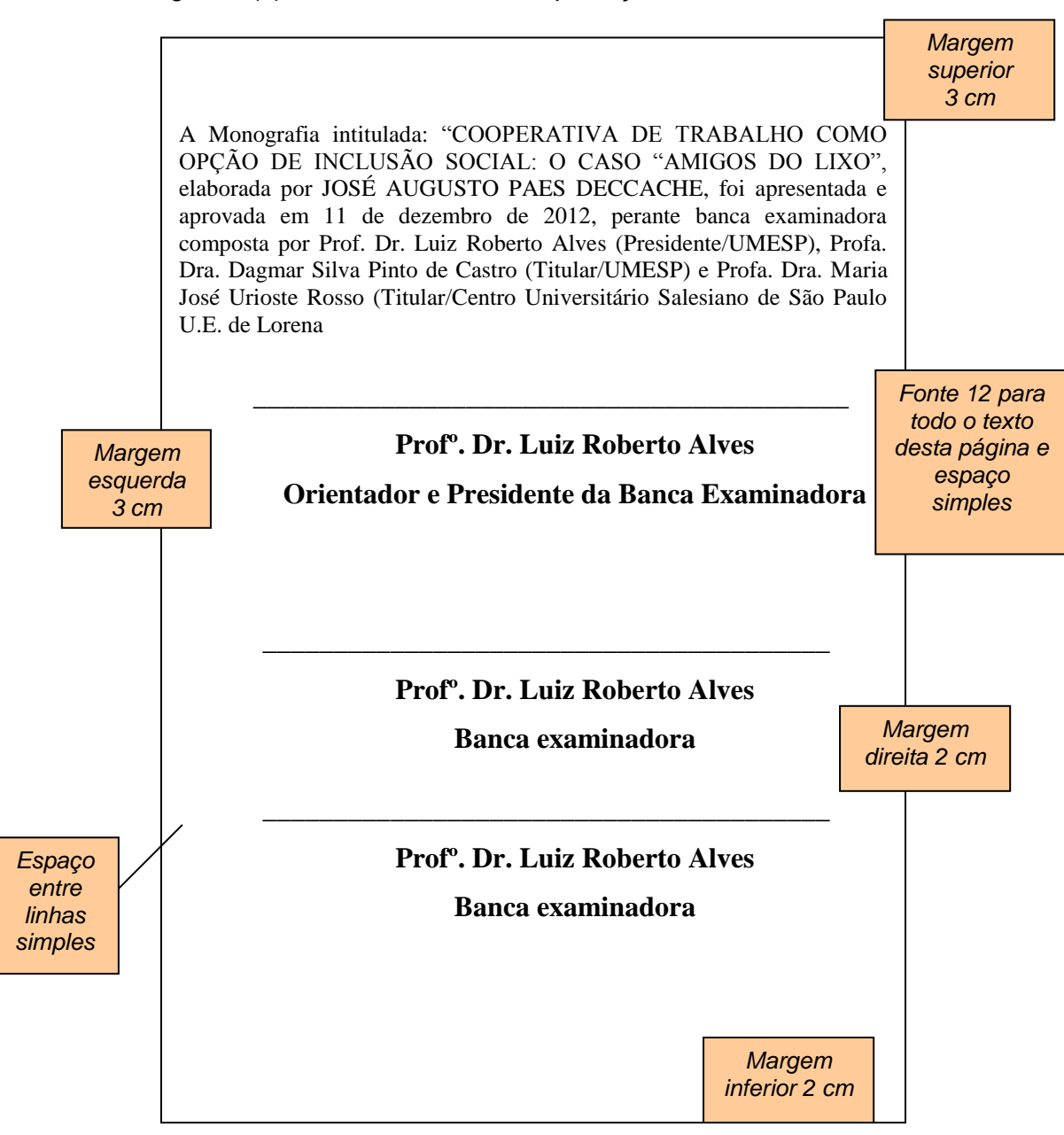

Figura 5 (a) – Modelo da folha de aprovação o **MONOGRAFIA e TCC**

Fonte: Elaboração do autor (2018).

<span id="page-9-0"></span>1.1.5 Dedicatória (opcional)

Página opcional onde o(a) autor(a) presta homenagem ou dedica seu trabalho. Esta folha não recebe título e o projeto gráfico fica a critério do autor.

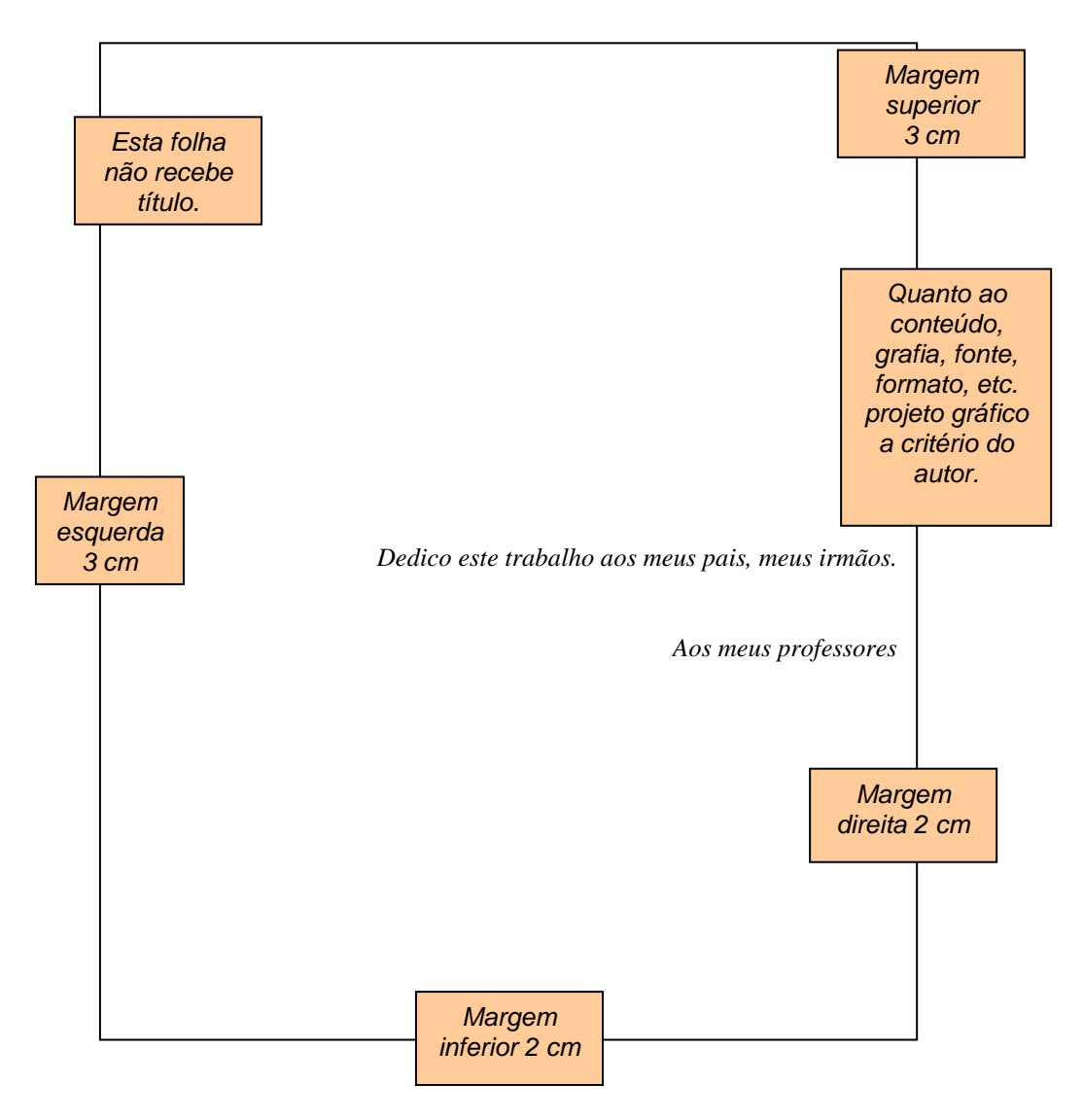

Figura 6 – Modelo da folha de dedicatória

Fonte: Elaboração do autor (2018).

## <span id="page-10-0"></span>1.1.6 Agradecimentos (opcional)

Devem ser dirigidos às pessoas ou instituições que, realmente contribuíram de maneira relevante à elaboração do trabalho, restringindo-se ao mínimo necessário. Deve receber título, o projeto gráfico fica a critério do autor.

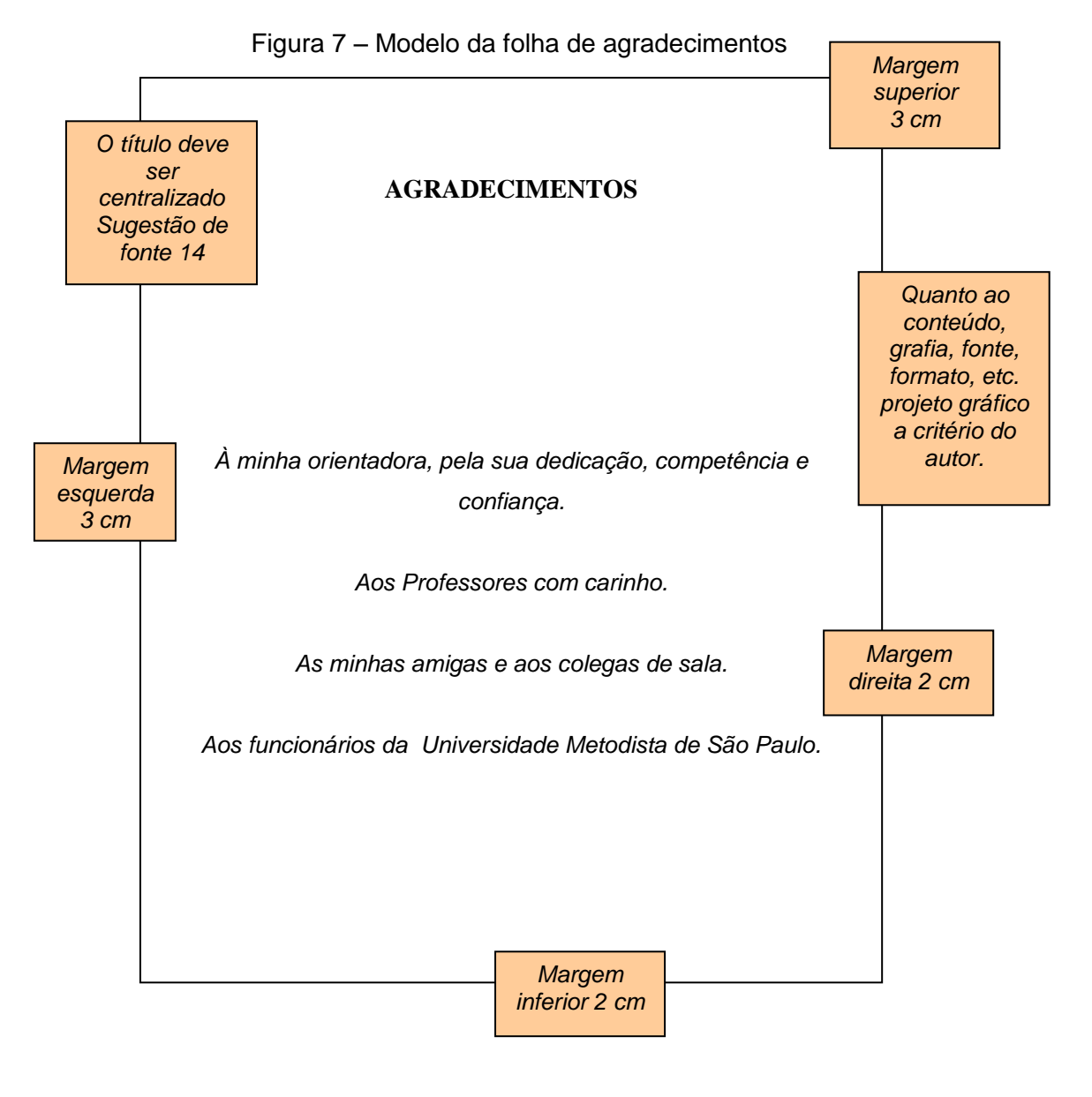

Fonte: Elaboração do autor (2018).

## <span id="page-11-0"></span>1.1.7 Epígrafe (opcional)

Frase, pensamento ou até mesmo versos no qual o autor apresenta citação seguida de autoria relacionada à matéria tratada no corpo do trabalho. Também podem ser apresentadas epígrafes nas folhas iniciais dos capítulos ou seções. Esta folha não recebe título e o projeto gráfico fica a critério do autor.

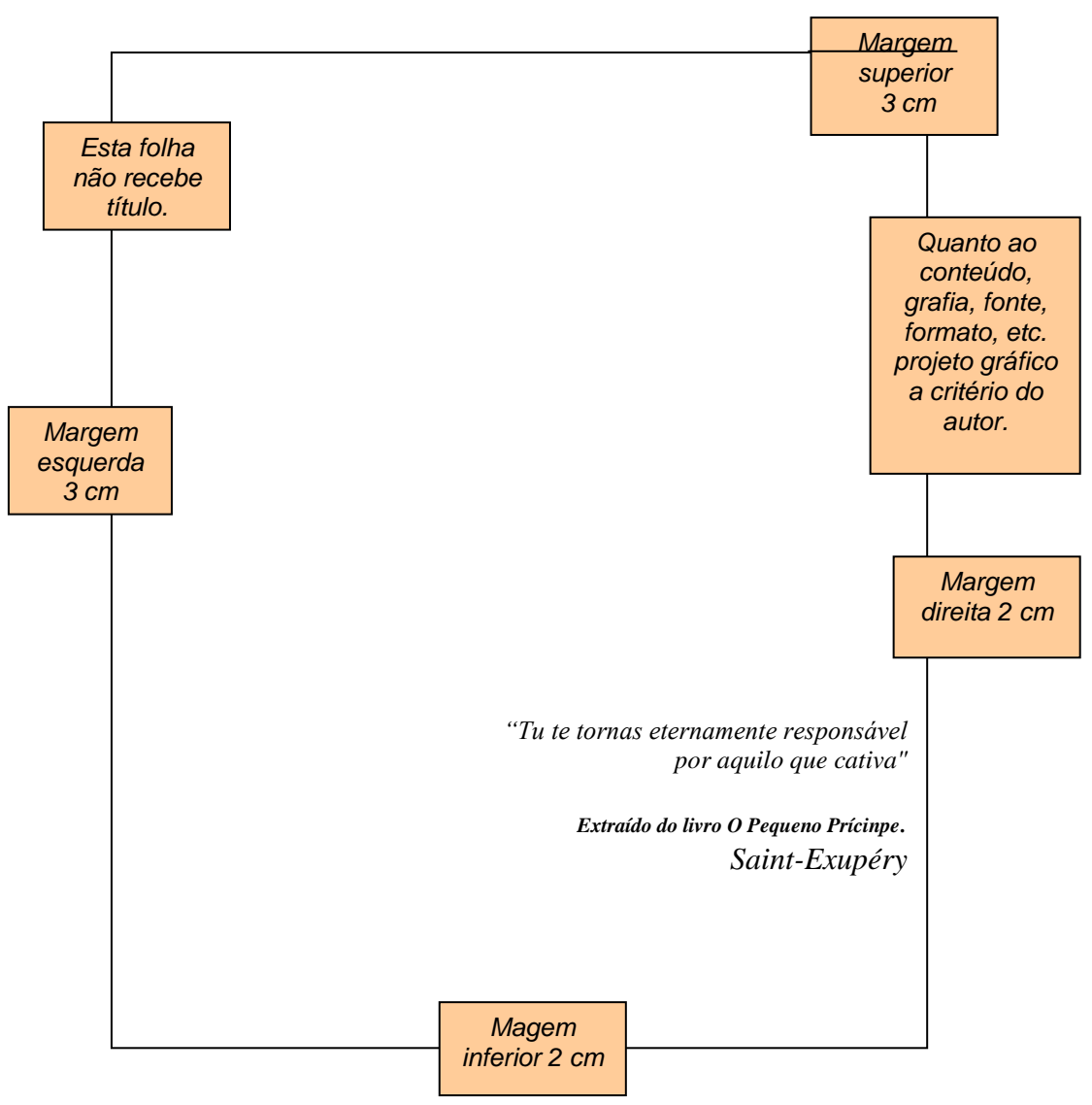

Figura 8 – Modelo da folha de epígrafe

Fonte: Elaboração do autor (2018).

## <span id="page-12-0"></span>1.1.8 Resumo em português e inglês -Obrigatórios

## **"Quando se tratar de tese, o resumo deve ser traduzido para dois idiomas, sendo o inglês obrigatório e o outro idioma livre escolha do próprio aluno"**

a) Deve ser um texto sintético que inclui as ideias principais do trabalho, permitindo que tenha uma visão sucinta e clara do todo, principalmente das questões de maior importância e das conclusões a que se tenha alcançado. É feito normalmente na língua de origem e numa outra de larga difusão, dependendo de seus objetivos e alcance.

- b) Em teses, dissertações e monografias apresentar o resumo com, no mínimo 150 e no máximo, 500 palavras e em artigos de periódicos, com no mínimo 100 e no máximo, 250 palavras.
- c) As palavras-chave devem estar logo abaixo do resumo, separadas por ponto final.
- d) Obs.: os resumos devem estar em folhas separadas, e devem obedecer a seguinte ordem: folha do resumo português, seguido da folha do resumo em outro idioma.

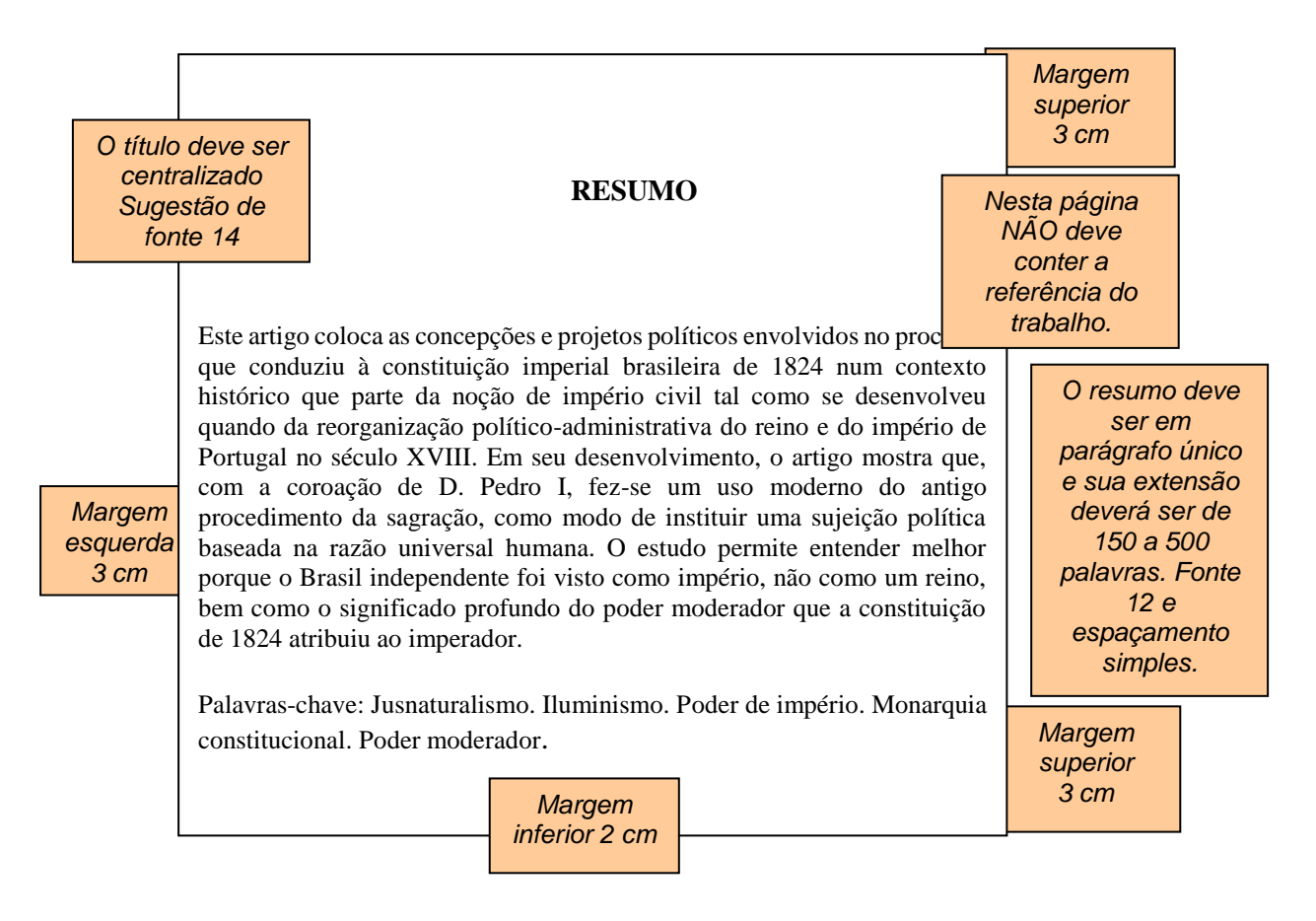

Figura 9 – Modelo da folha do resumo em português

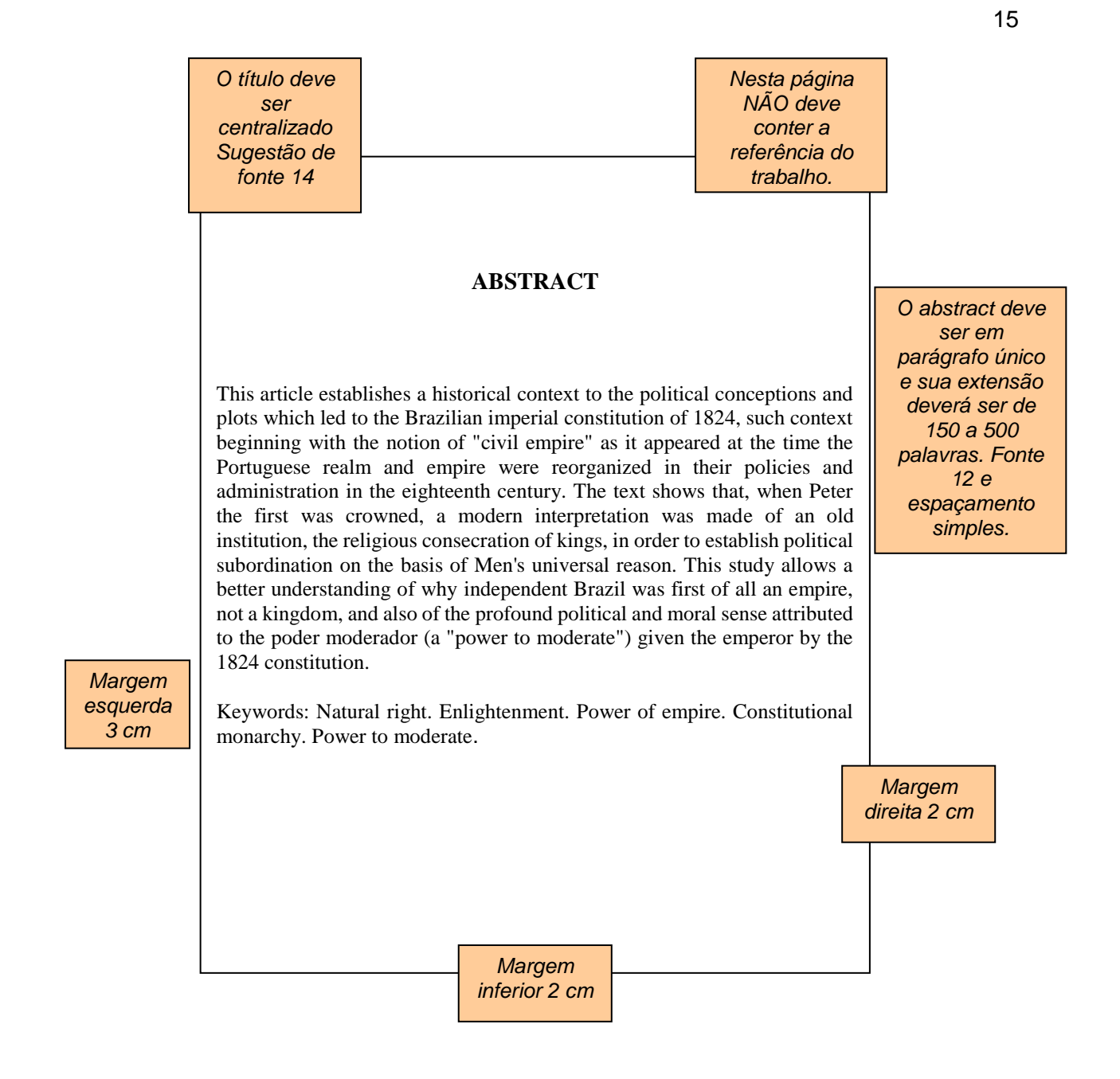

Fonte: Elaboração do autor (2018).

<span id="page-14-0"></span>1.1.9 Lista de ilustrações, tabelas, abreviaturas e siglas, símbolos (opcional) *por aquilo que cativa"*

Enumeração de elementos selecionados do texto, como datas, ilustrações (figuras), exemplos e tabelas, cada item designado por seu nome específico, acompanhado do respectivo número da página.

O seu título deve ser centralizado, obedecendo à ordem que aparecem no texto, exceto para Abreviaturas e siglas que devem estar relacionados em ordem alfabética.

Recomenda-se fazer lista para informações **que contenham mais de 3 itens**.

**Obs.: as listas devem estar em folhas separadas, e deve obedecer a seguinte ordem: 1ª - Lista de ilustrações ou figuras, 2ª - Tabelas, 3ª - Abreviaturas e siglas, 4ª - Símbolos.**

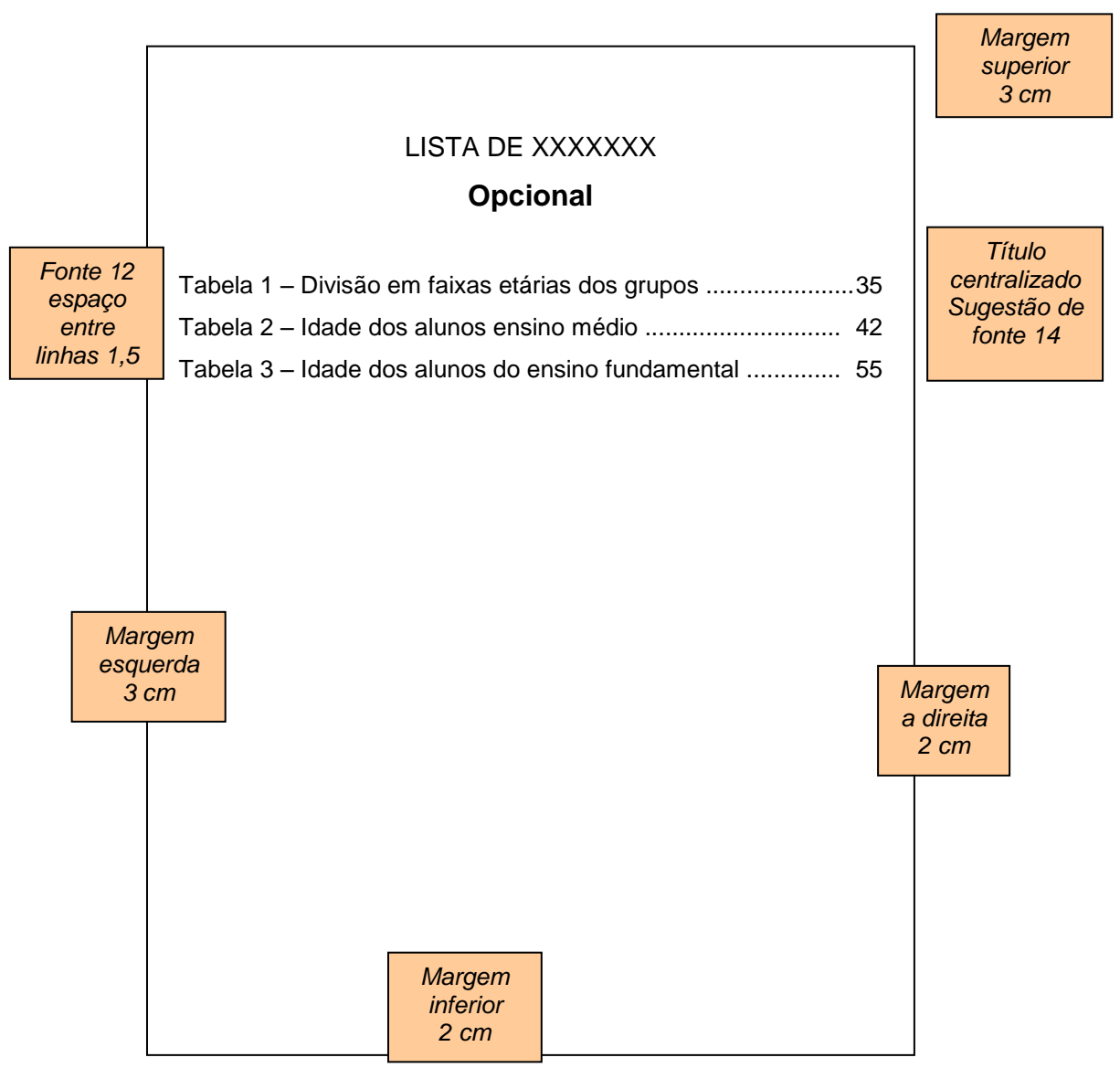

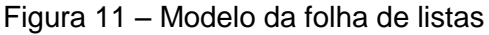

Fonte: Elaboração do autor (2018).

<span id="page-15-0"></span>1.1.9.1 Apresentação de ilustrações (Figuras) no texto:

Entende-se como ilustração ou figuras os gráficos, diagramas, desenhos, fotografias, mapas, etc. que complementam visualmente o texto.

<span id="page-16-0"></span>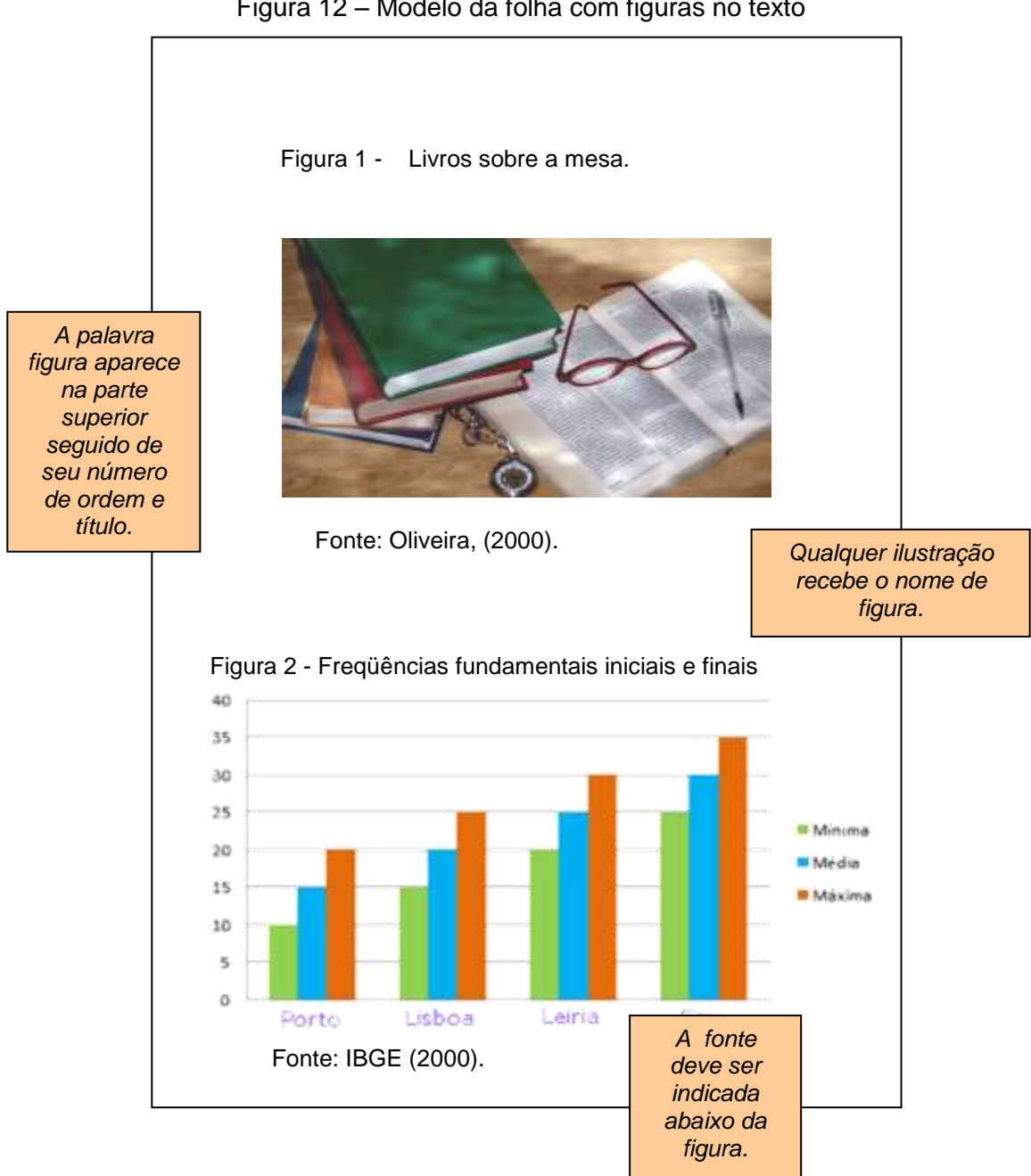

Figura 12 – Modelo da folha com figuras no texto

1.1.9.2 Exemplo de gráfico (só é considerado gráfico no texto, quando elaborado pelo autor) – **caso copie e cole de outro trabalho passa a ser figura**.

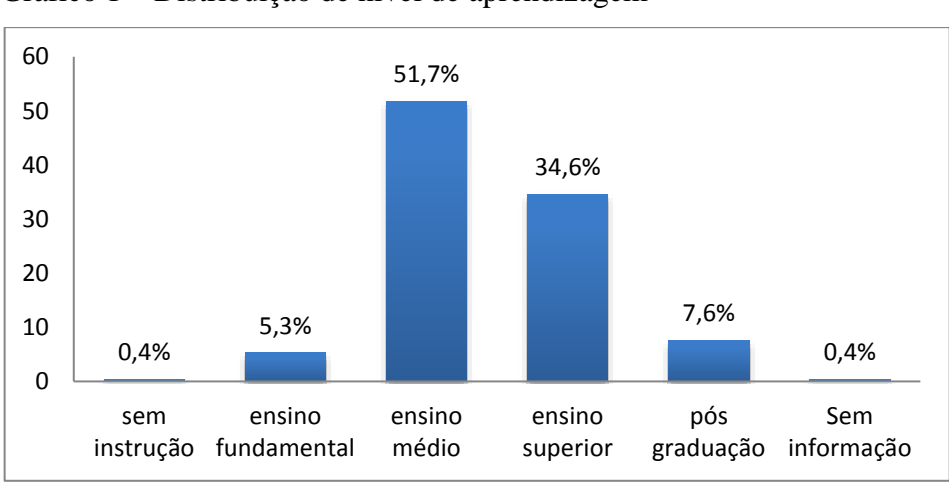

Gráfico 1 – Distribuição de nível de aprendizagem

Fonte: Elaboração do autor (2018).

## 1.1.9.3 Apresentação de tabelas e quadros no texto

As tabelas apresentam informações tratadas estatisticamente; os quadros contêm informações textuais agrupadas em colunas.

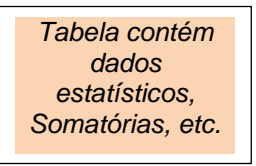

*Evitam-se fios verticais para separar colunas de tabelas e fechamento* 

**Tabela 1-** Distribuição dos aposentados por acidente de trabalho na RMS, Segundo sexo, em 1985 e 1986, e população ocupada na indústria. (%) \_\_\_\_\_\_\_\_\_\_\_\_\_\_\_\_\_\_\_\_\_\_\_\_\_\_\_\_\_\_\_\_\_\_\_\_\_\_\_\_\_\_\_\_\_\_\_\_\_\_\_\_\_\_

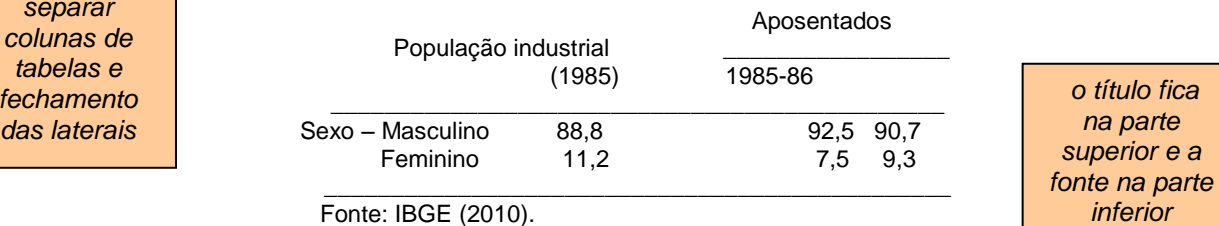

*Titulo na parte superior e Fontes aparecem na parte inferior*

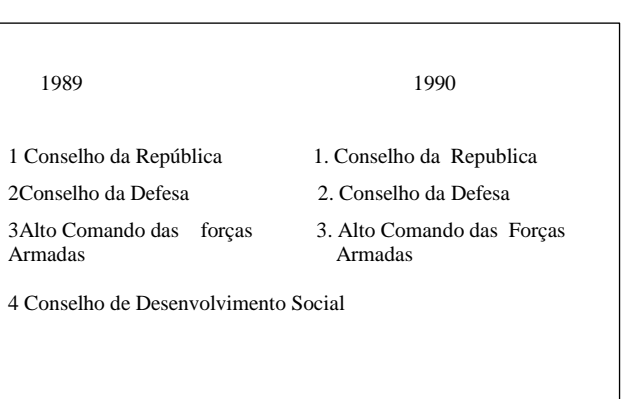

**Quadro 1-** Colegiados da Presidência da República

Fonte: Elaboração do autor (2018).

<span id="page-18-0"></span>1.1.10 Sumário (obrigatório)

Sumário: "Enumeração das principais divisões, seções e outras partes do trabalho, na mesma ordem e grafia em que a matéria nele se sucede." (NBR 6027, 2003, p. 2; NBR 14724, 2005, p. 2). " Os elementos pré-textuais não devem constar do sumário." (NBR 6027, 2003, p. 2).

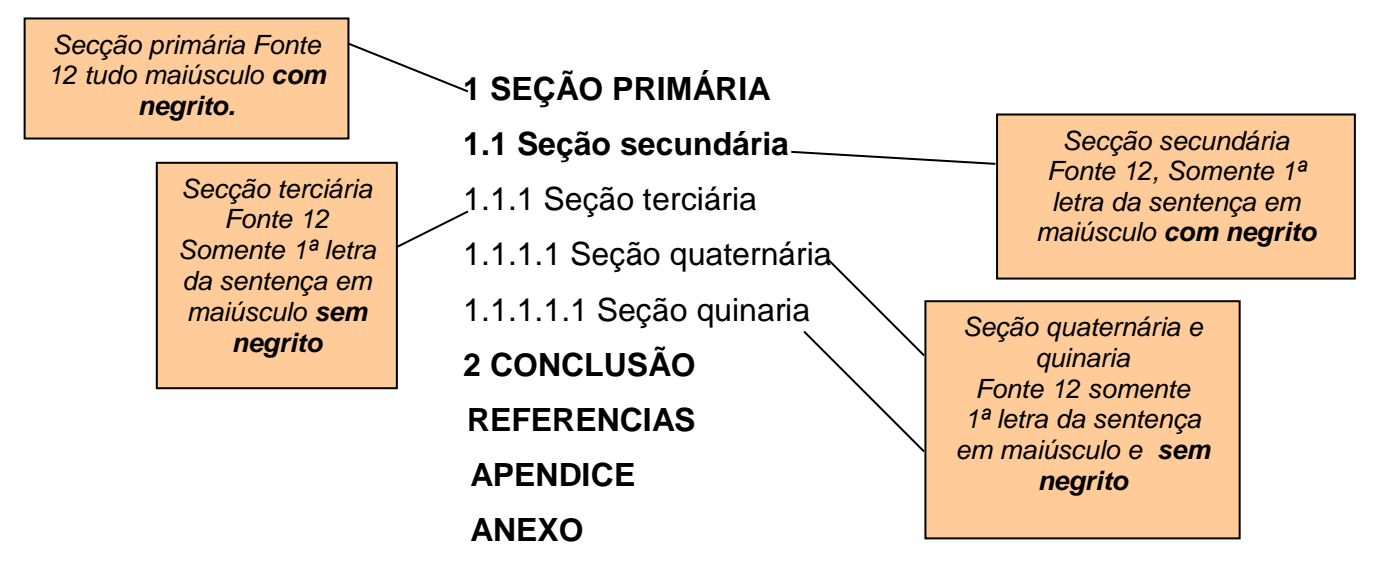

Se o trabalho for apresentado em mais de um volume, em cada um deles deve constar o sumário completo do trabalho.

Obs.: Consulte o roteiro para formatar sumário automático no ANEXO A.

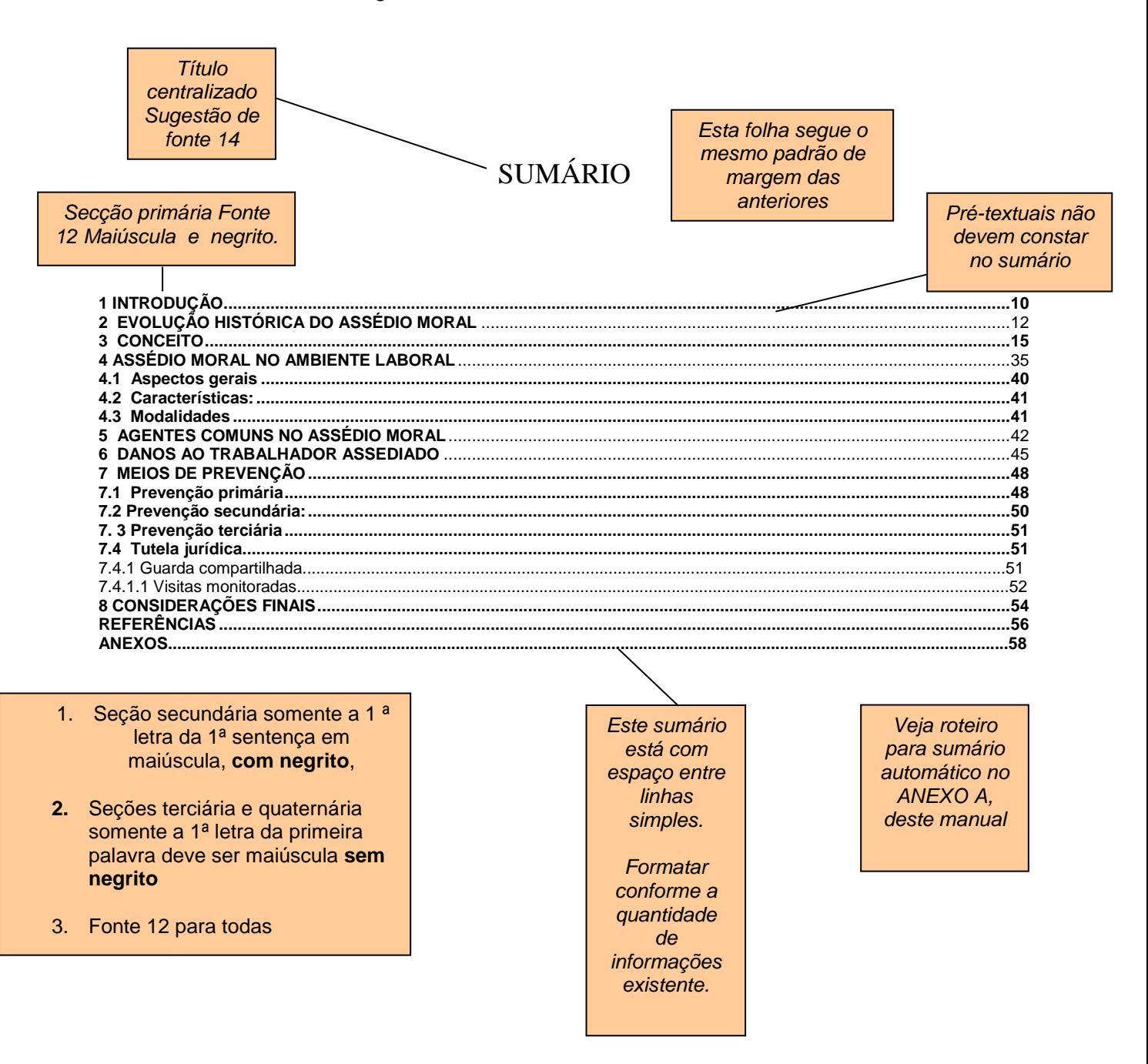

#### Figura 14 - Modelo da folha com sumário

#### <span id="page-19-0"></span>1.2 Textuais

Essa é a parte do trabalho onde é exposta a matéria. Deve ser apresentado no formato A4 (21 cm x 29,7 cm), recomenda-se obedecer ao padrão de fonte Times New Roman ou Arial, margens iguais às partes pré-textuais, espaçamento 1,5 entre linhas.

Em caso de citações diretas com mais de três linhas e legendas de tabelas e ilustrações, usa-se espaço simples.

Os títulos e subtítulos das seções e subseções que compõem o texto devem ser alinhados à esquerda, precedidos de seus indicativos numéricos grafados em algarismos arábicos e separados entre si por um espaço de caractere, não deve conter ponto final.

Os títulos principais devem ser separados do texto que sucede por 2 (dois) espaço de 1,5 e as subseções devem ser separadas dos textos que os precede ou que os sucede por 1 (um) espaços de 1,5. Deve-se obedecer às regras de ordem e grafia conforme o item 1.1.10 (p.20) sobre sumário. Cada seção primária deve ser iniciada em folha nova.

Deve apresentar três partes principais: introdução, desenvolvimento e conclusão.

#### <span id="page-20-0"></span>1.2.1 Introdução

A partir da página inicial da introdução, todas as páginas devem ser numeradas inclusive referências, anexos etc, e o número deve vir no canto superior direito, a 2 cm da borda superior, porém as páginas pré-textuais são contadas e não paginadas.

A introdução é a parte inicial do texto, na qual devem constar a formulação e delimitação do assunto tratado, bem como os objetivos da pesquisa. Tem por finalidade fornecer ao leitor os antecedentes que justificam o trabalho, assim como enfocar o assunto a ser abordado. A introdução pode incluir informações sobre a natureza e importância do problema, sua relação com outros estudos sobre o mesmo assunto, suas limitações e objetivos.

Essa seção deve preferencialmente representar a essência do pensamento do autor em relação ao assunto que pretende estudar. Deve ser abrangente sem ser prolongada. É um discurso de abertura em que o pesquisador oferece ao leitor uma síntese dos conceitos da literatura; expressa sua própria opinião - contrastando-a ou não - com a literatura; estabelece as razões de ser de seu trabalho. Deve ter começo, meio e fim de sua proposta de estudo.

#### <span id="page-21-0"></span>1.2.1.1 Formatação

 Os textos deverão ser apresentados impressos por impressoras do tipo jato de tinta ou laser em cor preta, sobre papel branco de alta capacidade (75 g/m<sup>2</sup> ) em formato A-4 (210 x 297mm).

 **Recomenda-se** que a impressão a partir da introdução até o fim seja feita no anverso e verso da folha, ou seja, dos dois lados da folha. (NBR -14724, abr. 2011)

## **\*\*Caso escolha a impressão frente e verso, as seções primárias devem começar impreterivelmente no anverso (frente) da folha.**

 O corpo do texto deverá ser justificado; a digitação deve ser em fontes 12, tipo Times New Roman ou Arial; as referências devem ser alinhadas à esquerda. Em relação aos parágrafos, estes podem ser apresentados de duas formas:

a) Com o Tab, ( ou seis toques), sem espaço entre cada parágrafo **EX:**

**Segundo o artigo 2º do Estatuto da Criança e do Adolescente (ECA) "criança é aquela que tem idade até 12 anos incompleta e o adolescente aquele que tem doze e dezoito anos de idade" (Brasil, Lei 8.069, 1990, art. 2º).**

 **O Estatuto da Criança e do Adolescente dispõe que é obrigação dos pais o processo de formação do indivíduo perante a sociedade, os pais são titulares do poder familiar (Brasil, Lei nº 8.069, 1990, art. 21). Apenas nas hipóteses de falecimento, ausência dos genitores ou destituição do poder familiar, os menores devem ser colocados sob tutela**.

## b) sem o tab e com espaço de 1,5 entre cada parágrafo

**EX:**

**Segundo o artigo 2º do Estatuto da Criança e do Adolescente (ECA) "criança é aquela que tem idade até 12 anos incompleta e o adolescente aquele que tem doze e dezoito anos de idade" (BRASIL, Lei 8.069, 1990, art. 2º).**

**O Estatuto da Criança e do Adolescente dispõe que é obrigação dos pais o processo de formação do indivíduo perante a sociedade, os pais são titulares do poder familiar (BRASIL, Lei nº 8.069, 1990, art. 21). Apenas nas hipóteses de falecimento, ausência dos genitores ou destituição do poder familiar, os menores devem ser colocados sob tutela.**

#### <span id="page-21-1"></span>1.2.1.2 Novo capítulo

 Quando muda o capítulo deve iniciar em uma nova página, mesmo havendo espaço de sobra.

Cada título deve vir acompanhado por texto, se necessário mude de página, mesmo havendo sobra.

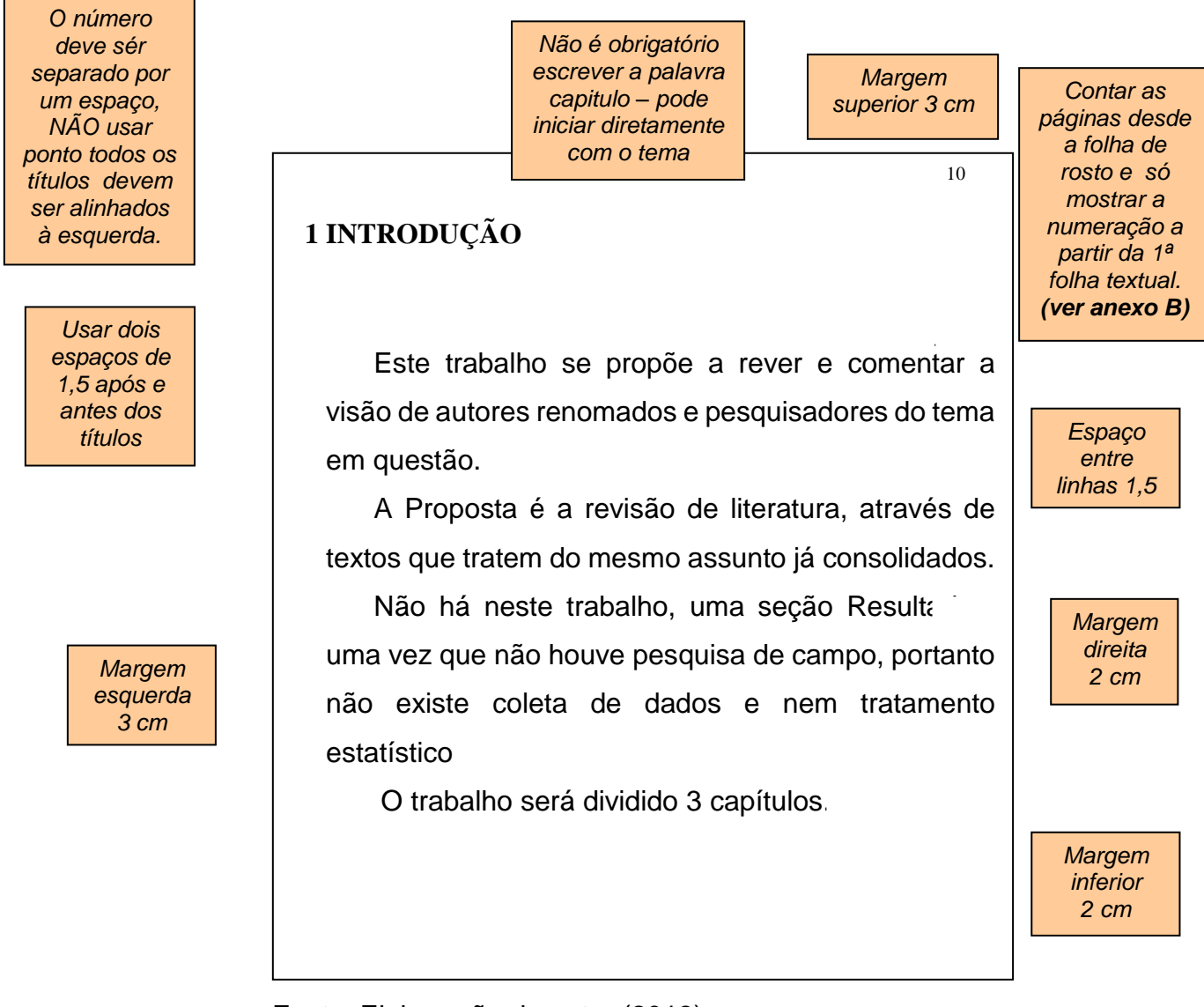

Fonte: Elaboração do autor (2018).

#### <span id="page-22-0"></span>1.2.2 Desenvolvimento

Parte principal do texto, que contém a exposição ordenada e pormenorizada do assunto. Pode ser dividida em seções e subseções, que variam em função do tema e da abordagem do método. Portanto, a organização do texto será determinada pela natureza do trabalho monográfico e respeitará a tradição da área em que o mesmo se insere.

Em trabalhos que se propõem a rever e comentar a literatura, e que não relatam pesquisa de campo ou de laboratório conduzida pelo autor, a Proposição precederá a revisão de literatura. Também não se justifica uma seção Resultados, porque em trabalhos dessa natureza não existe coleta de dados e respectivo tratamento estatístico.

Em trabalhos nos quais se relata pesquisa de laboratório ou de campo conduzida pelo autor, o Desenvolvimento das monografias, dissertações ou teses apresentarão nessa ordem as seguintes partes do texto: Revisão da Literatura; Proposição; Método; Resultados; Discussão.

#### <span id="page-23-0"></span>1.2.2.1 Revisão da literatura

Da Revisão da Literatura devem constar trabalhos preexistentes, que serviram de subsídio às intenções de pesquisa do autor. Pode constituir um corpo único ou ser subdividida, caso o assunto a ser tratado assim o exija. A ordem cronológica dos fatos deve ser obedecida, permitindo uma visão histórica do desenvolvimento do conhecimento do tema.

#### <span id="page-23-1"></span>1.2.2.2 Proposição

A seção da Proposição destina-se a assentar as intenções do autor em relação ao assunto. Deve expressar coerência recíproca entre o título e as seções de Revisão da Literatura e o Material e Método.

#### <span id="page-23-2"></span>1.2.2.3 Método

A seção de Método destina-se a expor os meios dos quais o autor se valeu para a execução do trabalho. Pode ser redigida em corpo único ou dividida em subseções. As subseções mais comuns são: Sujeitos, Material, Procedimentos. Se houver preferência por redigir em corpo único, a cada produto, material ou equipamento citado no texto, corresponderá uma nota de rodapé na qual constará no mínimo o tipo e a origem do meio empregado.

#### <span id="page-23-3"></span>1.2.2.4 Resultados

Nesta seção o autor irá expor o obtido em suas observações. Os resultados poderão estar expressos em quadros, gráficos, tabelas, fotografias ou outros meios que demonstre o que o trabalho permitiu verificar. Os dados expressos não devem ser repetidos em mais de um tipo de ilustração.

#### <span id="page-24-0"></span>1.2.2.5 Discussão

A discussão constitui uma seção com maior liberdade. Nessa fase o autor, ao tempo que justifica os meios que usou para a obtenção dos resultados, pode contrastar esses com os constantes da literatura pertinente. A liberdade dessa seção se expressa na possibilidade de constarem deduções capazes de conduzir o leitor naturalmente às conclusões. Na discussão dos resultados o autor deve cumprir as seguintes etapas:

a) estabelecer relações entre causas e efeitos;

b) apontar as generalizações e os princípios básicos, que tenham comprovações nas observações experimentais;

c) esclarecer as exceções, modificações e contradições das hipóteses, teorias e princípios diretamente relacionados com o trabalho realizado;

d) indicar as aplicações teóricas ou práticas dos resultados obtidos, bem como, suas limitações;

e) elaborar, quando possível, uma teoria para explicar certas observações ou resultados obtidos;

f) sugerir, quando for o caso, novas pesquisas, tendo em vista a experiência adquirida no desenvolvimento do trabalho e visando a sua complementação.

#### <span id="page-24-1"></span>1.2.3 Conclusão

Mesmo que se tenham várias conclusões deve-se usar sempre o termo no singular, pois, se trata da conclusão do trabalho em si e não um mero enunciado das conclusões a que o(a) autor(a) chegou.

<span id="page-24-2"></span>É a recapitulação sintética dos resultados e da discussão do estudo ou pesquisa. Pode apresentar deduções lógicas e correspondentes aos objetivos propostos.

## **1.3 Pós-textuais**

Nesta secção compreendem as informações que complementam o trabalho acadêmico.

## <span id="page-25-0"></span>1.3.1 Referências (obrigatório)

Conjuntos de elementos que permitem a identificação, no todo ou em parte, de documentos impressos ou registrados em diversos tipos de materiais que foram mencionados explicitamente no decorrer do trabalho.

Não deve constar nas referências elementos que não foram citados no texto.

A citação sendo autor-data, as referências deverão ser apresentadas em lista ordenada alfabeticamente por autor e devem ser alinhadas a esquerda.

Caso a citação seja numérica, as referências deverão ser ordenadas numericamente, alinhadas a esquerda.

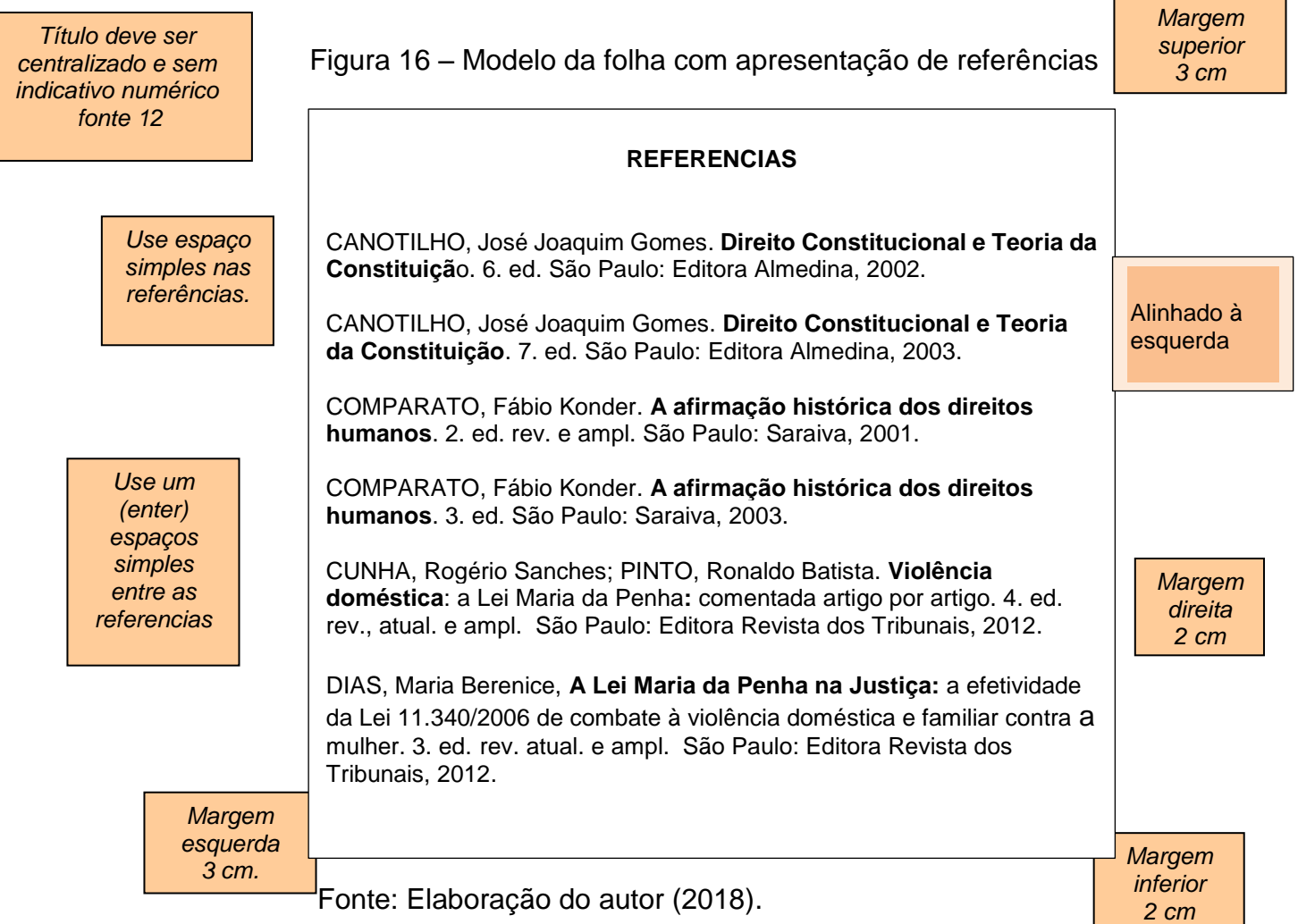

#### <span id="page-26-0"></span>1.3.2 Lista de Referências consultadas (opcional)

São materiais que foram utilizados para compor uma ideia e não foi citado no texto. (livros, sites, palestras, entrevistas, etc)

<span id="page-26-1"></span>1.3.3 Glossário (opcional)

É um vocabulário explicativo dos termos, conceitos, palavras, expressões, frases utilizadas no decorrer do trabalho e que podem dar margens a interpretações errôneas ou que sejam desconhecidas do público alvo e não tenham sido explicados no texto.

<span id="page-26-2"></span>1.3.4 Apêndice (s) (opcional)

Documentos que são anexados no final do trabalho com a finalidade de abonar ou documentar dados ou fatos citados no decorrer de seu desenvolvimento. São documentos **elaborados pelo próprio autor** e que completam seu raciocínio sem, prejudicar a explanação feita no corpo do trabalho.

Os apêndices são identificados por letra maiúscula do alfabeto que deverá ser consecutivo, e com o travessão separando os respectivos títulos. Exemplo:

APÊNDICE A - Avaliação numérica... APENDICE B - Avaliação de células...

<span id="page-26-3"></span>1.3.5 Anexos (opcional)

Suportes elucidativos e indispensáveis para compreensão do texto, são constituídos de documentos, **não elaborados pelo próprio autor**, que complementam a intenção comunicativa do trabalho.

O título deve ser centralizado e sem indicativo numérico.

Anexo deve ter sua identificação feita por meio de letra maiúscula do alfabeto.

## **Exemplo:**

ANEXO A – Roteiro para formatar sumário automático

ANEXO B - Como inserir número apenas, a partir da introdução.

## <span id="page-27-0"></span>**1.4 A Encadernação – somente para teses e dissertações**

O acabamento deverá obrigatoriamente ser em forma de brochura e com a capa impressa, não se aceitando, qualquer outra forma de acabamento.

A lombada deve ser impressa legível do alto para o pé, no sentido longitudinal, na seguinte sequência: último sobrenome, iniciais do nome e sobrenome(s) Titulo e subtítulo (se houver) e ano.

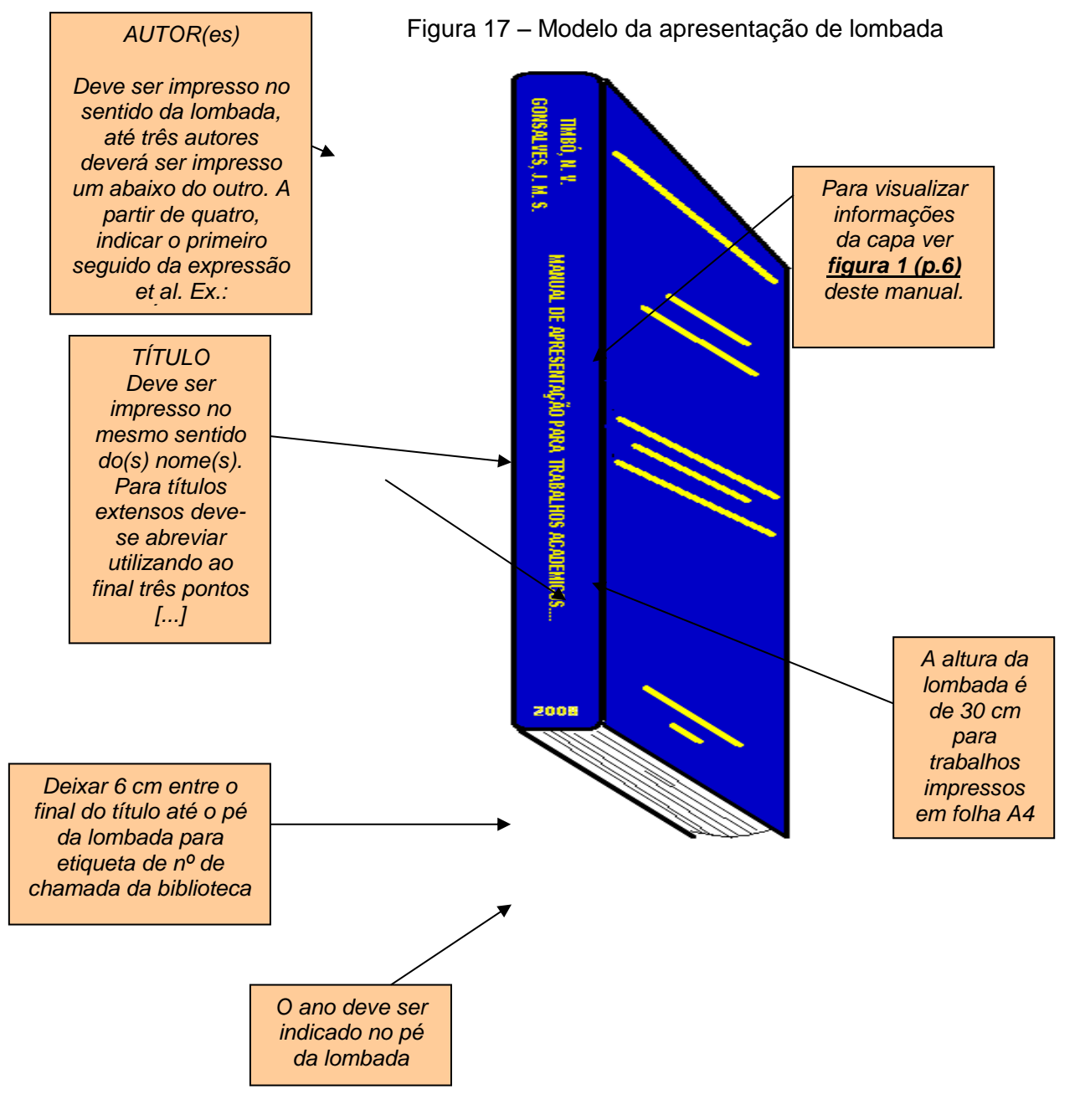

## <span id="page-28-0"></span>**1.5 O Arquivo digital**

O trabalho deverá ser entregue em Word (a biblioteca fará a transformação para PDF) e salvo em CD-ROM e deverá ser em arquivo único com o nome completo do autor.

 Não se deve colar papel no CD-ROM, pois ele pode danificar o leitor do computador.

A embalagem deverá ser transparente, para que as informações da capa do CD-R sejam visualizadas conforme figura 18.

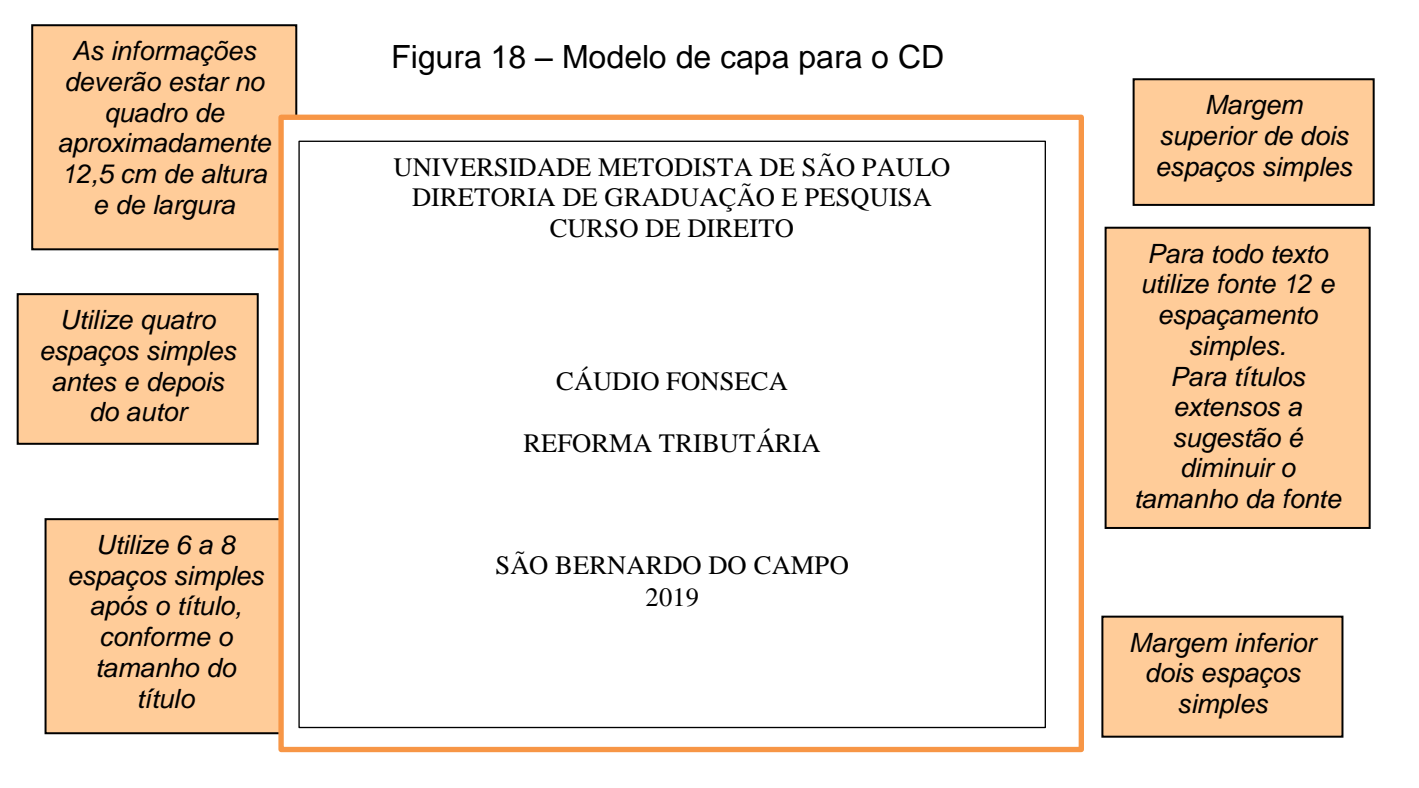

## <span id="page-28-1"></span>**REFERÊNCIAS**

ASSOCIACAO BRASILEIRA DE NORMAS TECNICAS. **Normas ABNT elaboração de referencias**. Rio de Janeiro: ABNT, 2011 (6023).

ASSOCIACAO BRASILEIRA DE NORMAS TECNICAS. **Normas ABNT informação e documentação –citações em documento**. Rio de Janeiro: ABNT, 2011 (10520).

ASSOCIACAO BRASILEIRA DE NORMAS TECNICAS. **Normas ABNT informação e documentação: trabalhos acadêmicos -apresentação**. Rio de Janeiro: ABNT, 2011 (14724).

ASSOCIACAO BRASILEIRA DE NORMAS TECNICAS. **Normas ABNT sobre documentação**. Rio de Janeiro: ABNT, 2011.

MARCONI, M. de A.; LAKATOS, E. M. **Fundamentos de metodologia científica**. 6.ed. São Paulo: Atlas, 2007.

TIMBÓ, Noeme Viana. **Manual de apresentação para trabalhos acadêmicos**: segundo ABNT NBR 14724 dez. 2005; NBR 6027 maio 2003; NBR 6028 nov. 2003; NBR 12225 julho 2004. 2008. Disponível em:

http://www.metodista.br/biblioteca/manualdeapresentacao\_2008.pdf. Acesso em: 05 maio 2008.

<span id="page-29-0"></span>TIMBÓ, Noeme Viana. **Manual de citação para trabalhos acadêmicos**: segundo ABNT NBR 10520 ago. 2002. 2008. Disponível em: http://www.metodista.br/biblioteca/manualdecitacao\_2008.pdf. Acesso em: 05 maio 2008.

## ANEXO A - **ROTEIRO PARA FORMATAÇÃO DO SUMÁRIO AUTOMÁTICO**

- 1. SELECIONAR OS TÓPICOS A PARTIR DA INTRODUÇÃO ( para selecionar todos segure o **CTRL)**
- 2. NA BARRA DE FERRAMENTAS DO WORD, CLICAR EM REFERENCIAS
- 3. CLICAR EM ADICIONAR TEXTO E ESCOLHER O NIVEL 1

 **3**

- 4. COLOCAR O CURSOR NA FOLHA QUE QUER FAZER O SUMÁRIO
- 5. CLICAR EM SUMÁRIO E ESCOLLHER UMA DAS OPÇÕES **<sup>2</sup>**

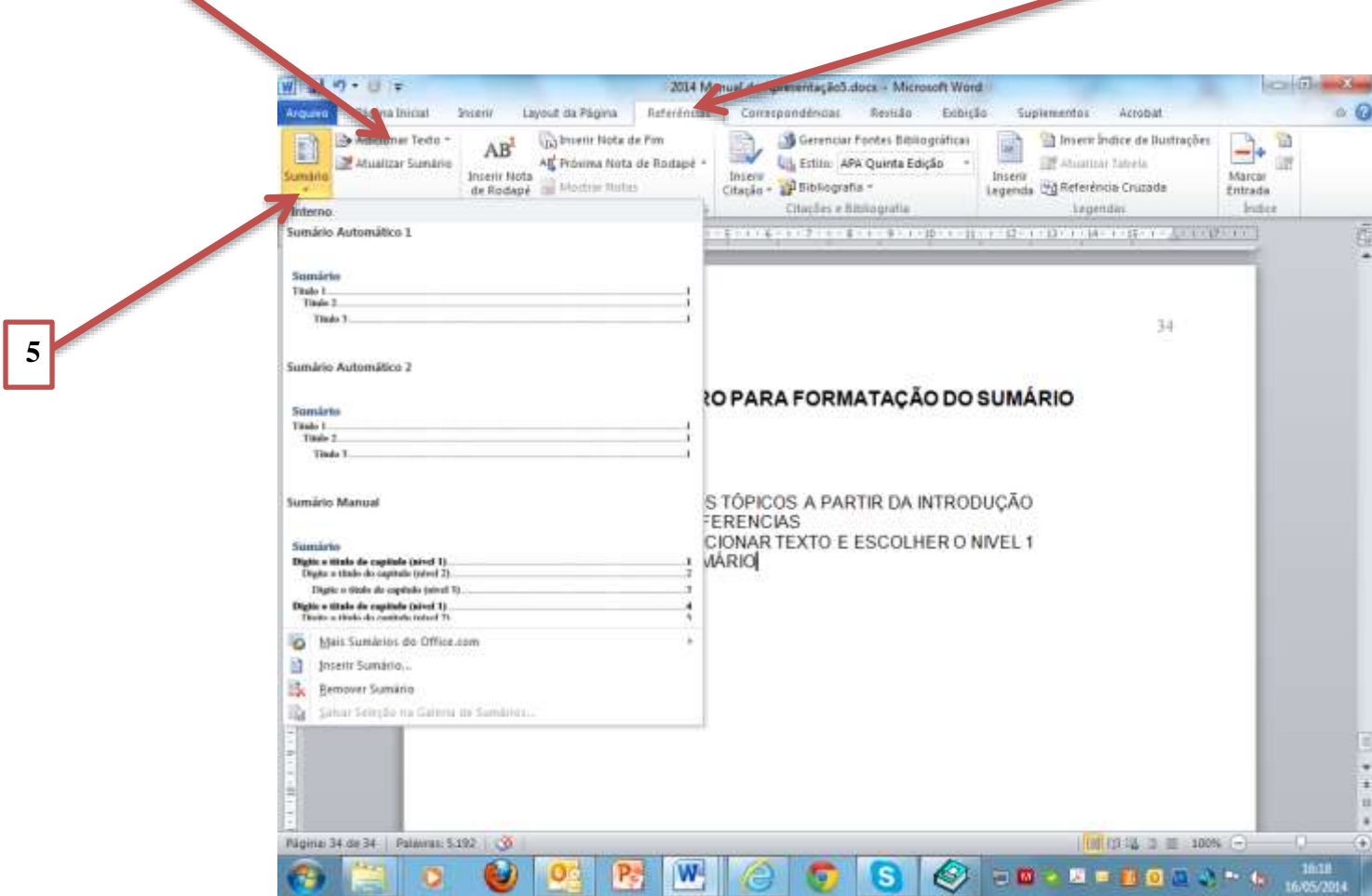

## ANEXO B **- ROTEIRO PARA COLOCAR PÁGINA A PARTIR DA INTRODUÇÃO**

## **PASSO 1**

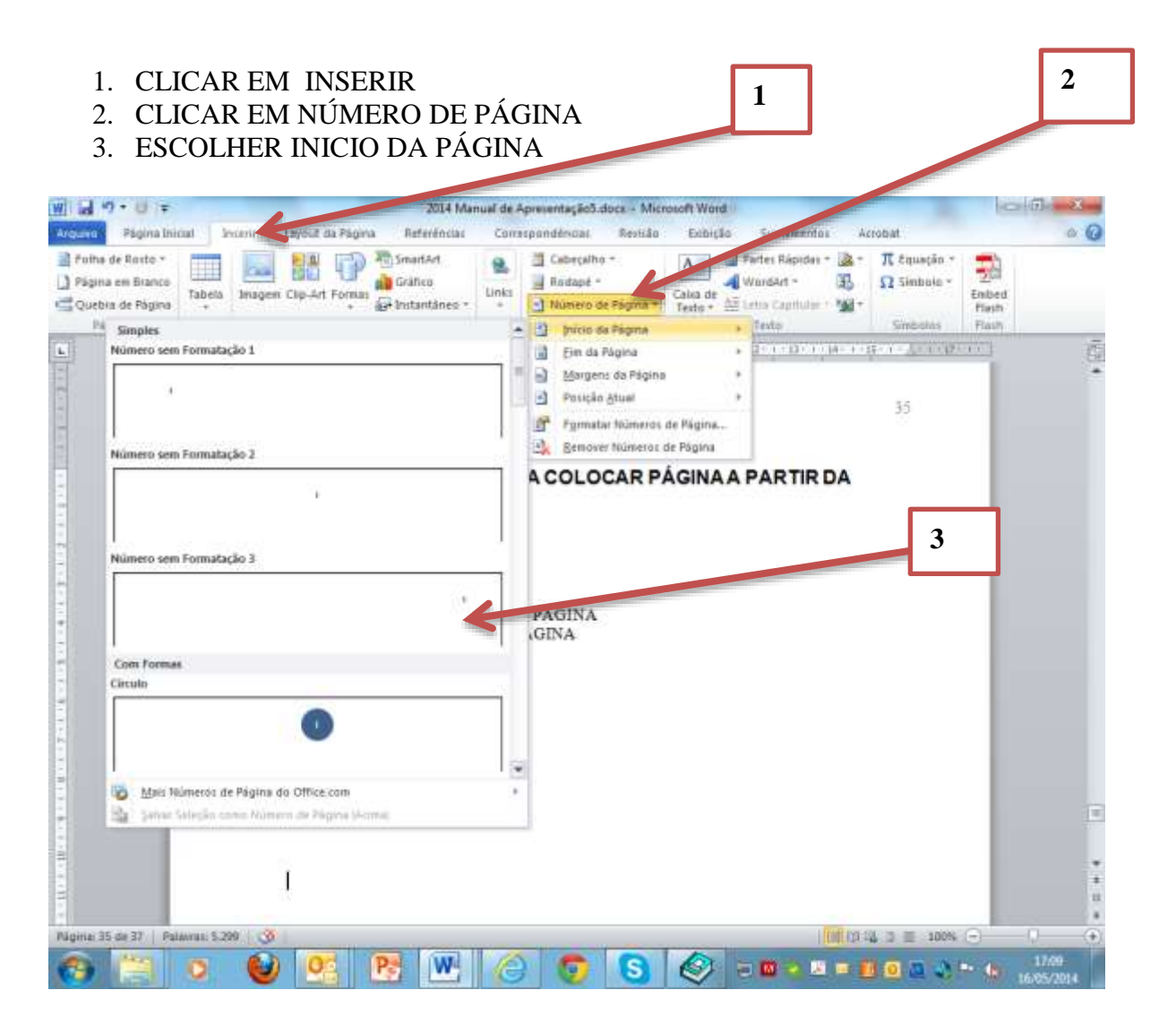

## **PASSO 2**

## DEPOIS DE NUMERADA APAGAR TODOS OS NUMEROS QUE VEM ANTES DA INTRODUÇÃO

- 1 Clicar em inserir formas
- 2 Desenhar um quadrado em cima do numero, como abaixo

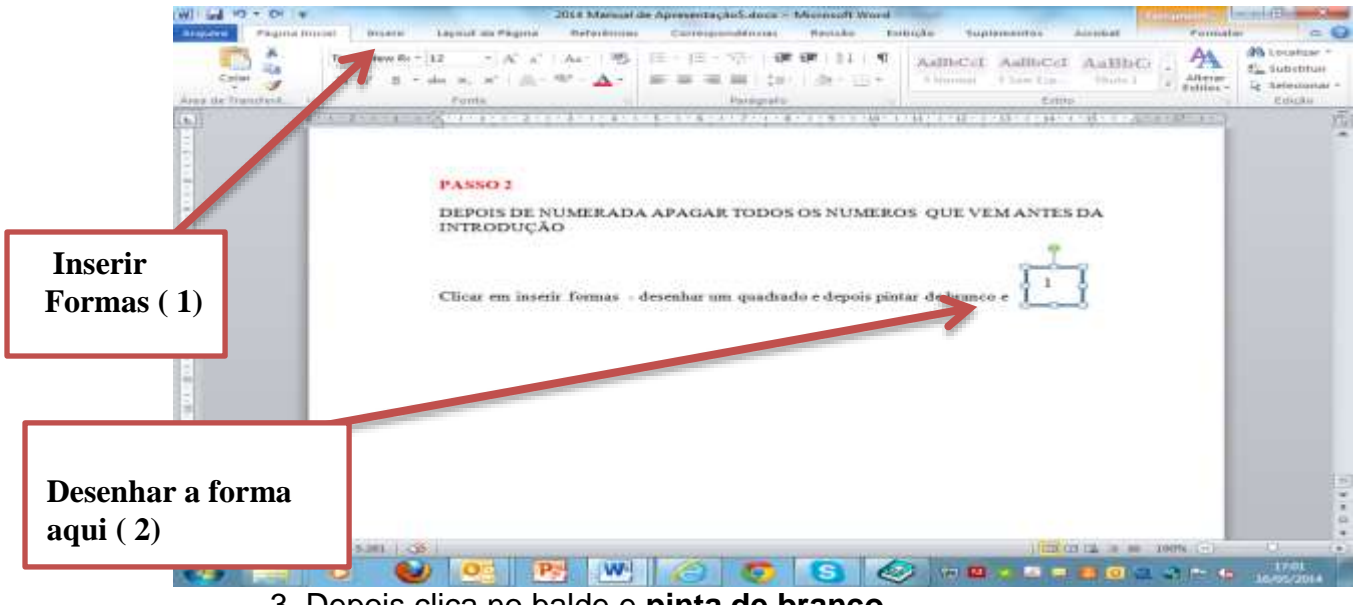

3. Depois clica no balde e **pinta de branco** 4. Depois clica no pincel e escolhe a opção **sem contorno**

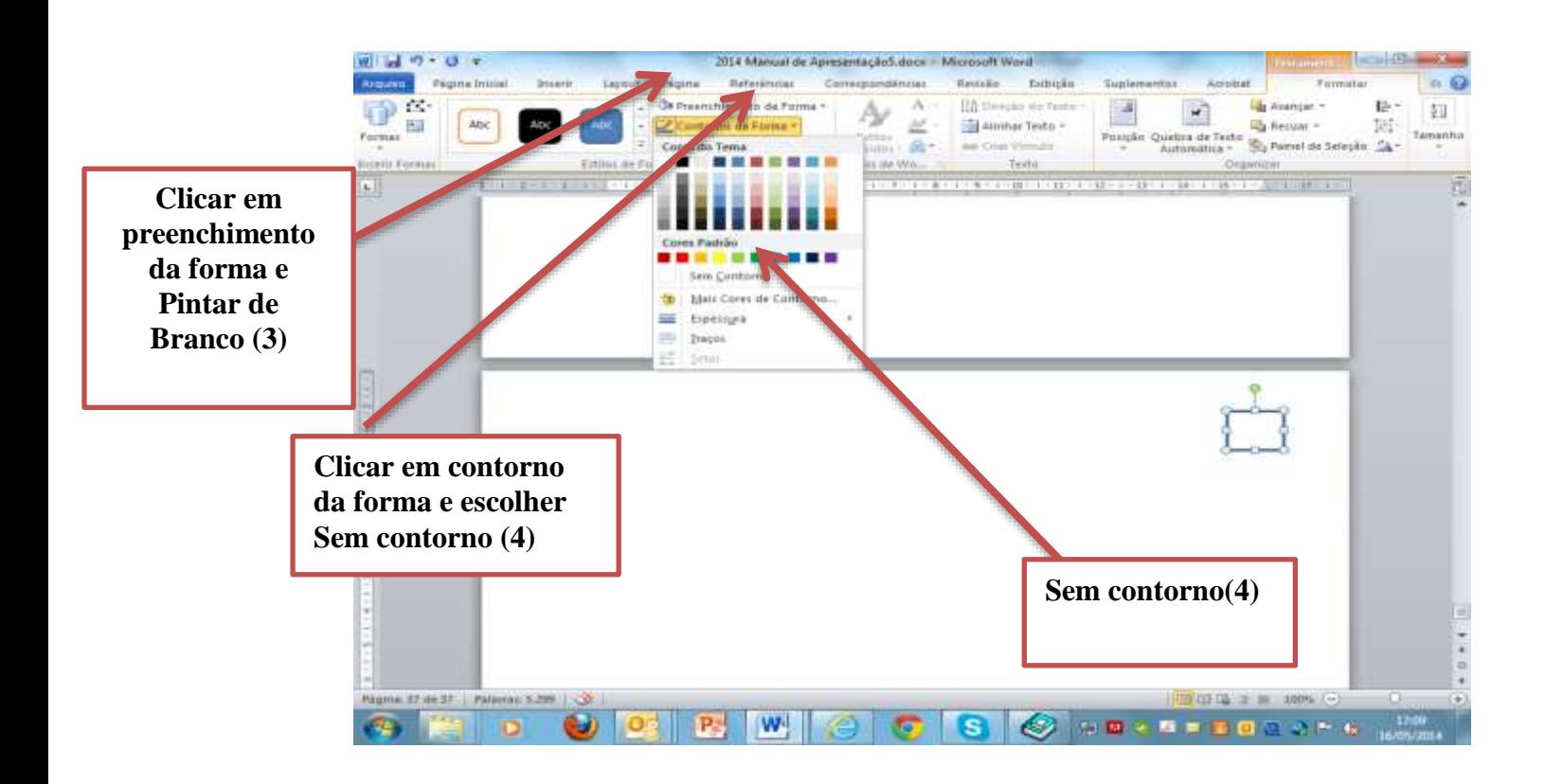